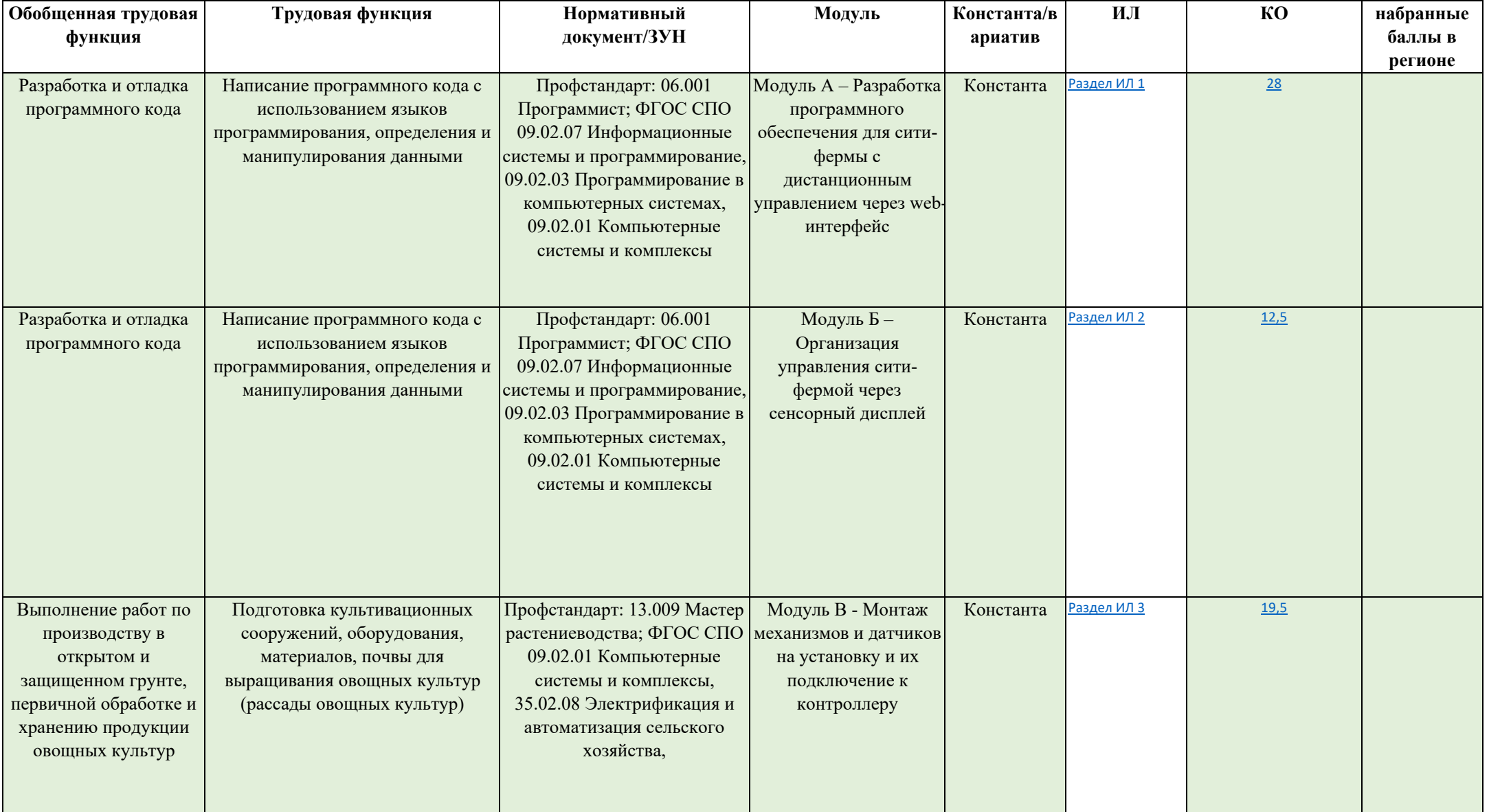

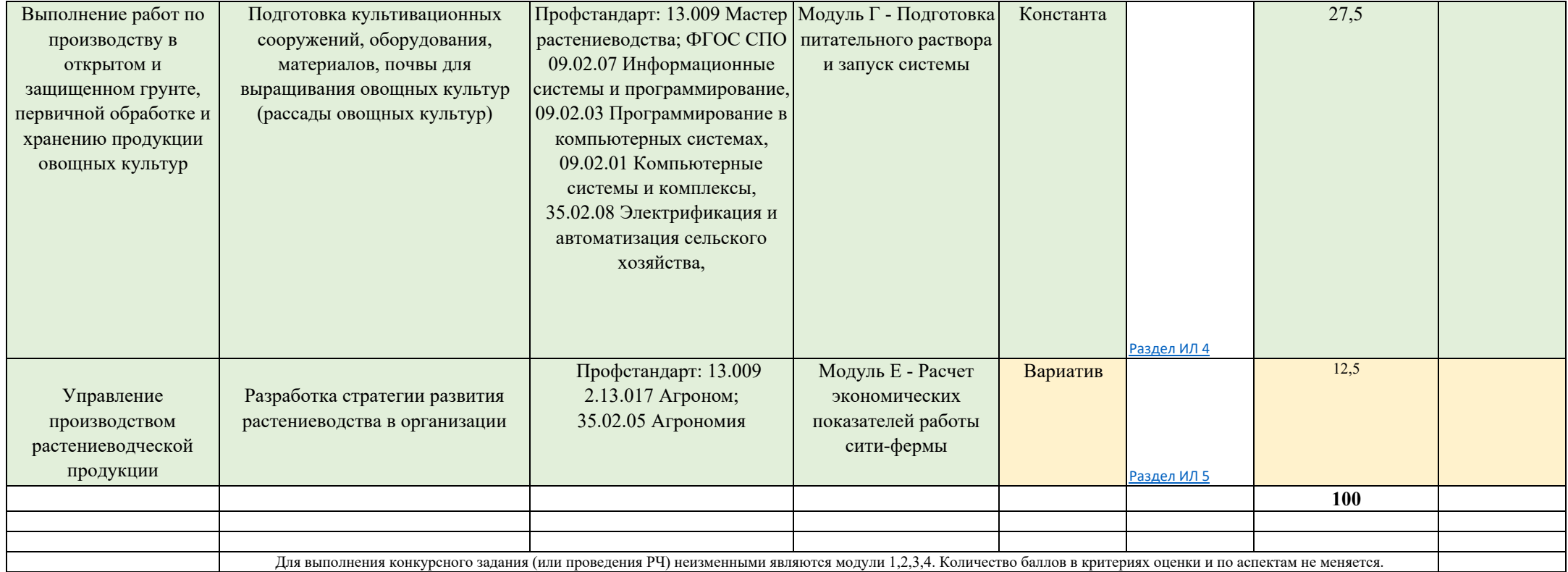

**Основная информация о конкурсной площадке:**

**Субъект Российской Федерации:** Красноярский край

**Базовая организация расположения конкурсной площадки:** КГБПОУ "Шушенский сельскохозяйственный колледж"

**Адрес базовой организации:** п. Шушенское, кв. СХТ д. 20.

**Главный эксперт: \_Черных Оксана Андреевна, 89631833843, chernyliku@yandex.ru**

**Технический эксперт: Захаров Антон Констонтинович, 89233713649, dozeer97@yandex.ru**

**Количество экспертов (в том числе с главным экспертом): 7**

**Количество конкурсантов (команд): 6**

**Количество рабочих мест: 6**

**Даты проведения: 25.02.2024-25.02.2024**

1. Зона для работ предусмотренных в Модулях обязательных к выполнению (Модуля 1) (6 рабочих мест)

Рабочее место Конкурсанта (основное оборудование, вспомогательное оборудование, инструмент (по количеству рабочих мест)

**Требования к обеспечению зоны (коммуникации, площадь, сети, количество рабочих мест и др.):** 

Площадь зоны: не менее 9 кв.м.

Освещение: Допустимо верхнее искусственное освещение ( не менее 200 люкс)

Интернет : Подключение ноутбуков к стабильному беспроводному интернету. Скорость не менее 100 мбит/с

Электричество: 5 розеток подключения к сети по 220В. Каждая розетка мощностью не менее 2.5 кВт

Контур заземления для электропитания и сети слаботочных подключений (при необходимости) : не требуется

Покрытие пола: антистатический линолеум или плитка во всей зоне.

Подведение/ отведение ГХВС (при необходимости) : требуется. Одна точка доступа на одно место

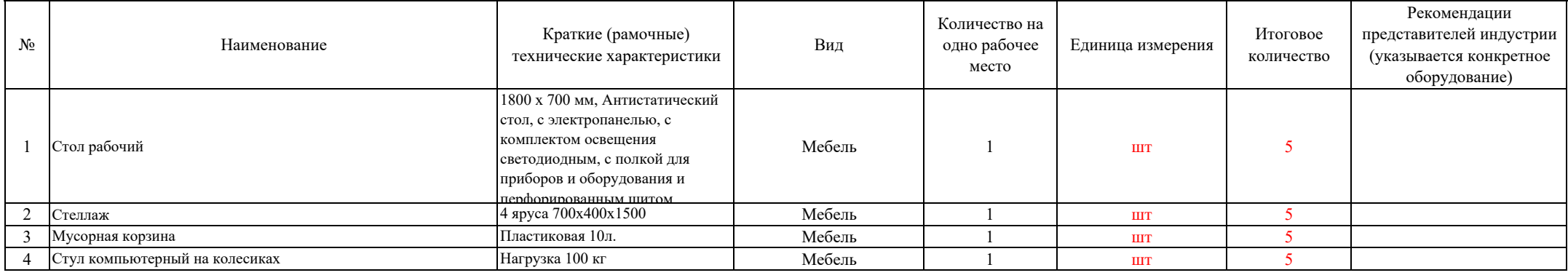

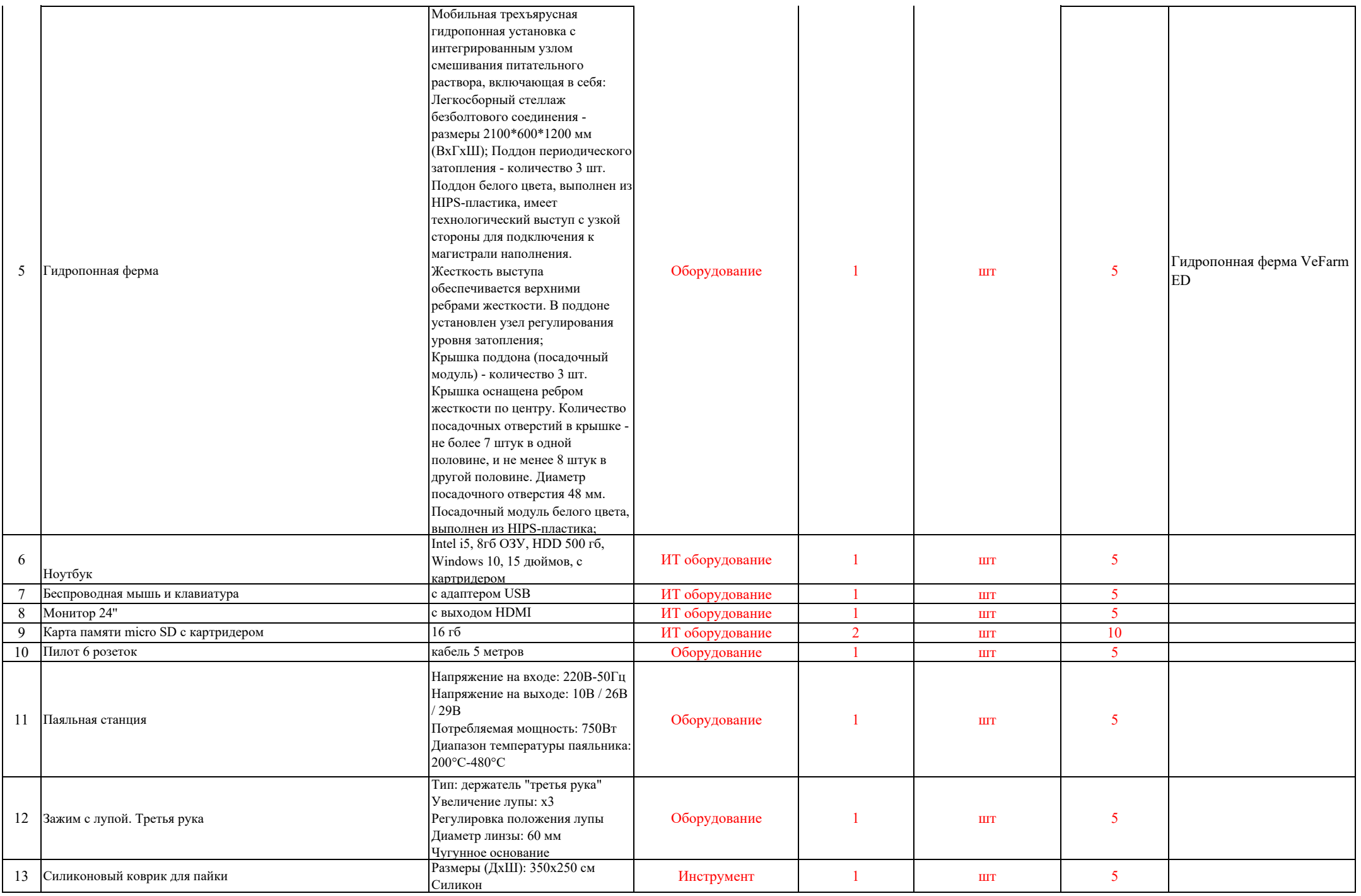

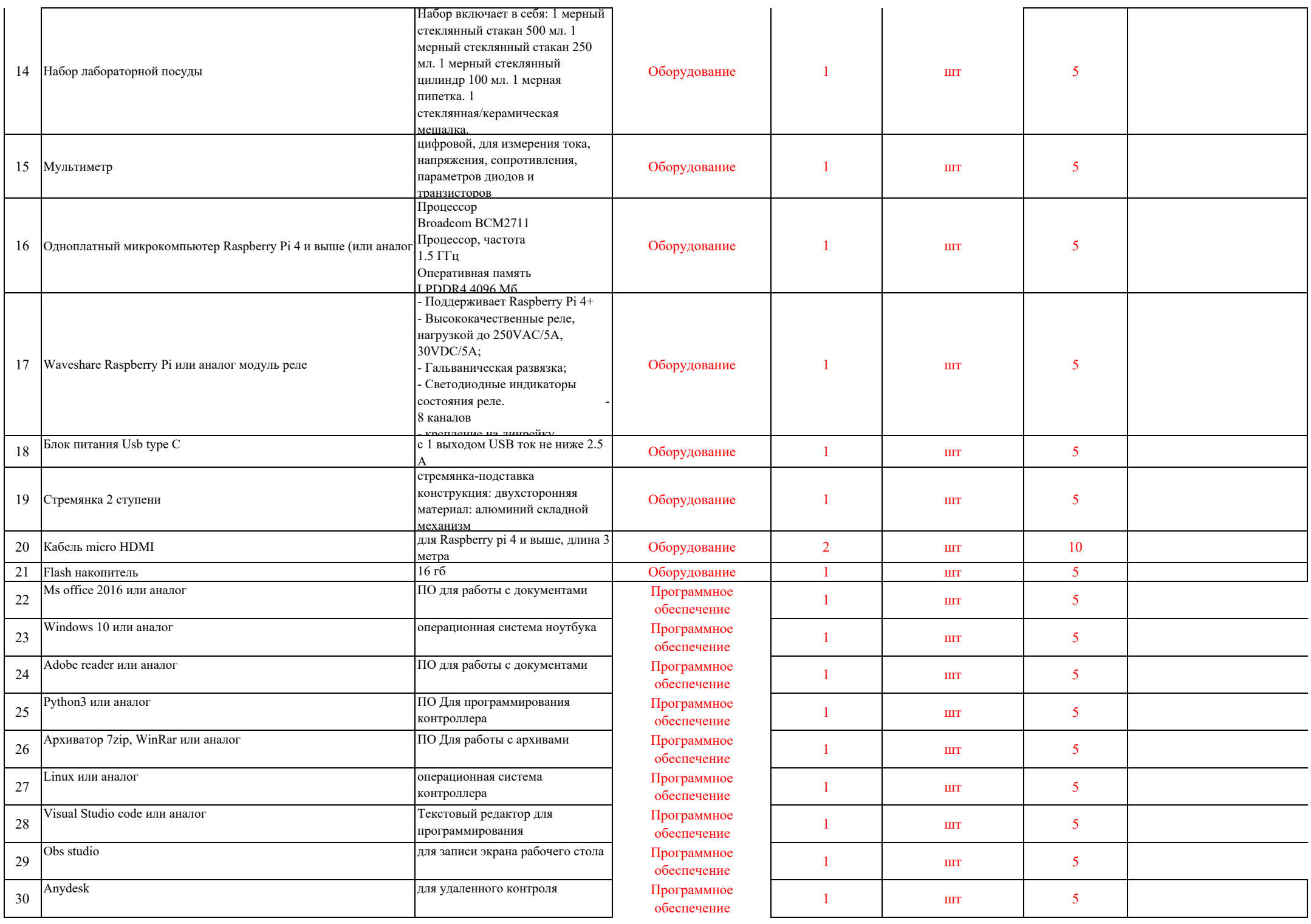

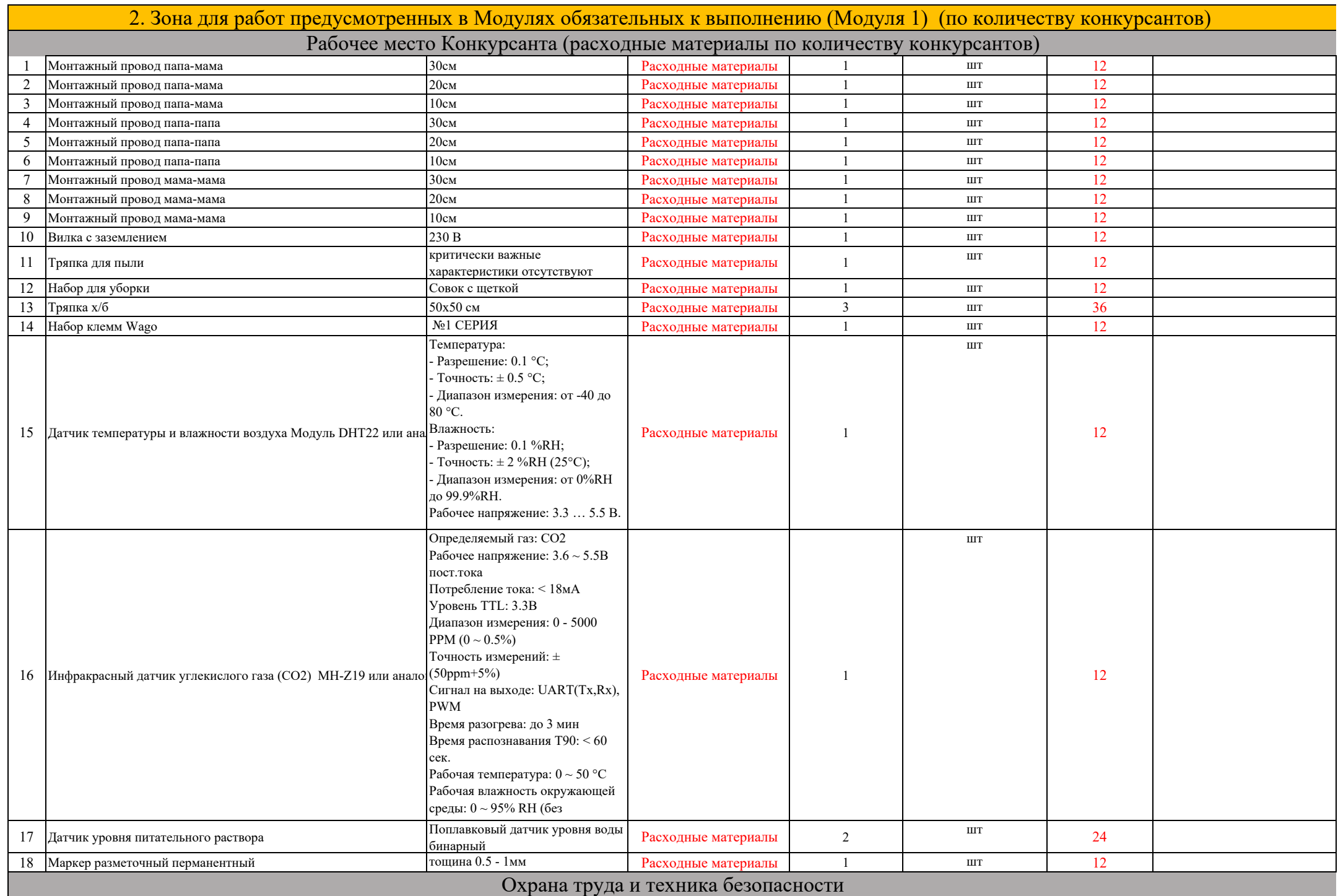

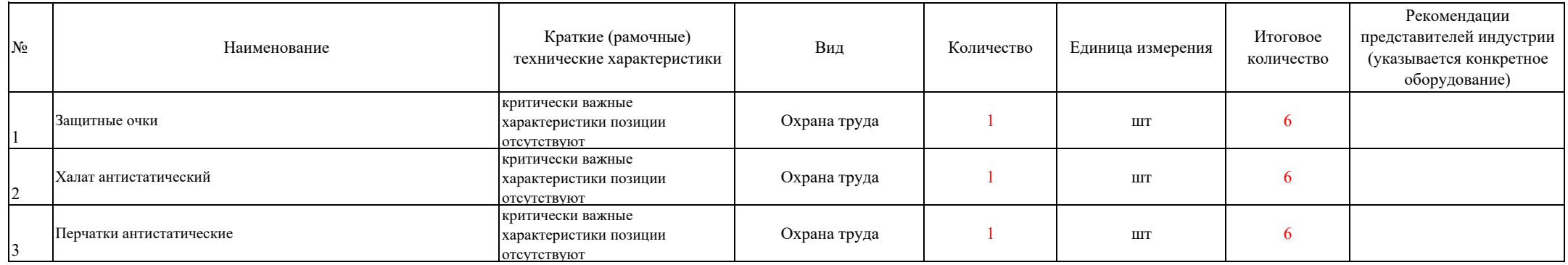

#### **Основная информация о конкурсной площадке:**

**Субъект Российской Федерации:** Красноярский край

**Базовая организация расположения конкурсной площадки:** КГБПОУ "Шушенский сельскохозяйственный колледж"

**Адрес базовой организации:** п. Шушенское, кв. СХТ д. 20.

**Главный эксперт: \_Черных Оксана Андреевна, 89631833843, chernyliku@yandex.ru**

**Технический эксперт: Захаров Антон Констонтинович, 89233713649, dozeer97@yandex.ru**

**Количество экспертов (в том числе с главным экспертом): 7**

**Количество конкурсантов (команд): 6**

**Количество рабочих мест: 6**

**Даты проведения: 25.02.2024-25.02.2024**

1. Зона для работ предусмотренных в Модулях обязательных к выполнению (Модуля 2) (6 рабочих мест)

### Рабочее место Конкурсанта (основное оборудование, вспомогательное оборудование, инструмент (по количеству рабочих мест)

**Требования к обеспечению зоны (коммуникации, площадь, сети, количество рабочих мест и др.):** 

Площадь зоны: не менее 9 кв.м.

Освещение: Допустимо верхнее искусственное освещение ( не менее 200 люкс)

Интернет : Подключение ноутбуков к стабильному беспроводному интернету. Скорость не менее 100 мбит/с

Электричество: 5 розеток подключения к сети по 220В. Каждая розетка мощностью не менее 2.5 кВт

Контур заземления для электропитания и сети слаботочных подключений (при необходимости) : не требуется

Покрытие пола: антистатический линолеум или плитка во всей зоне.

Подведение/ отведение ГХВС (при необходимости) : требуется. Одна точка доступа на одно место

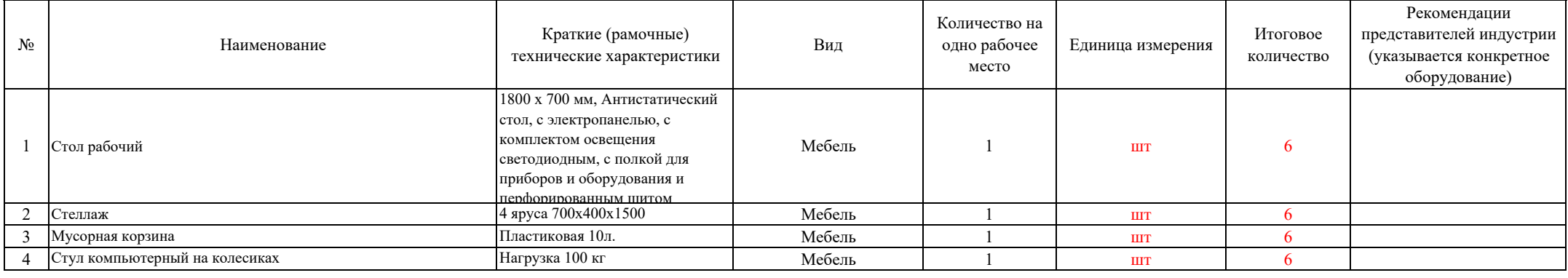

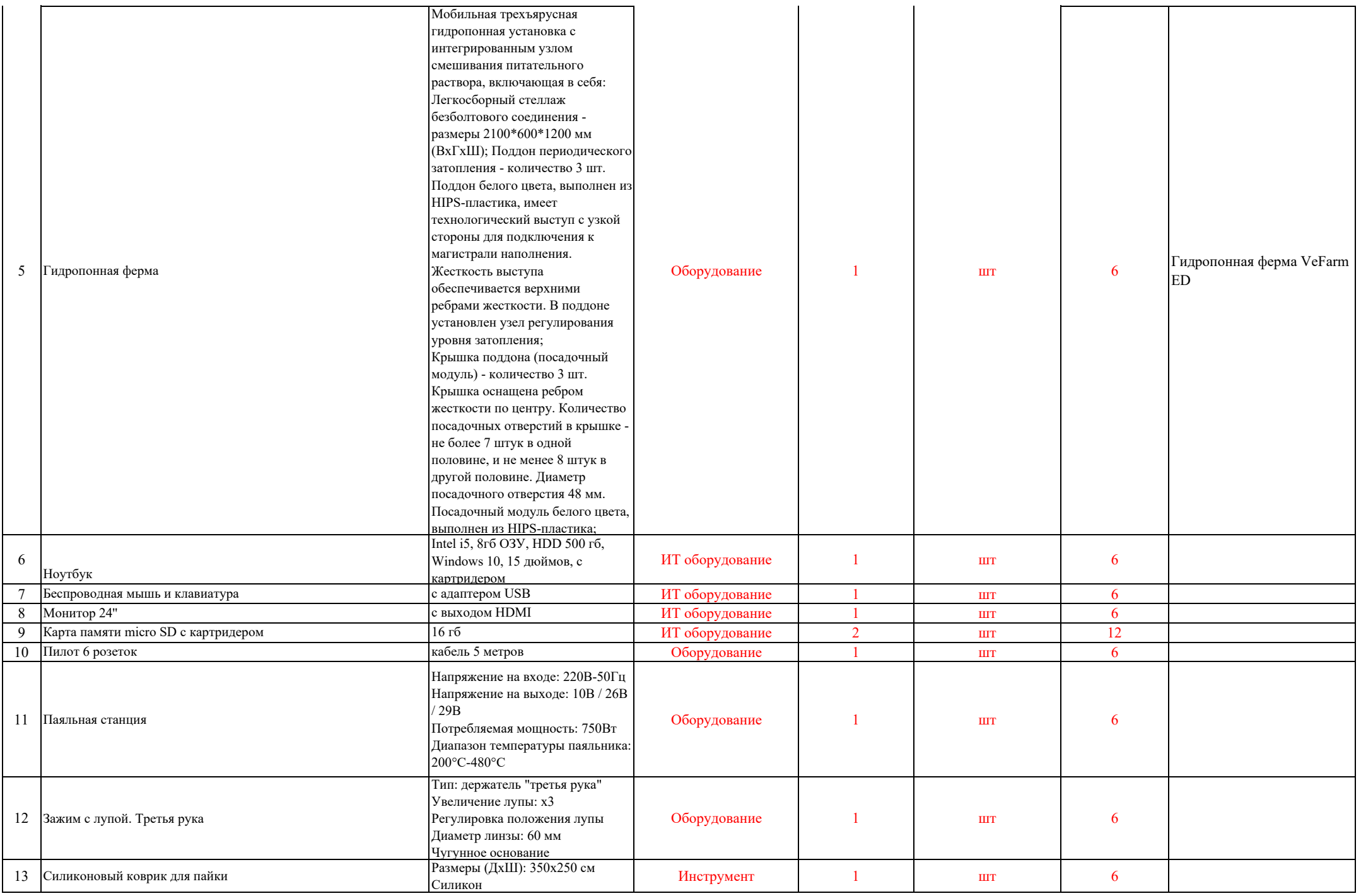

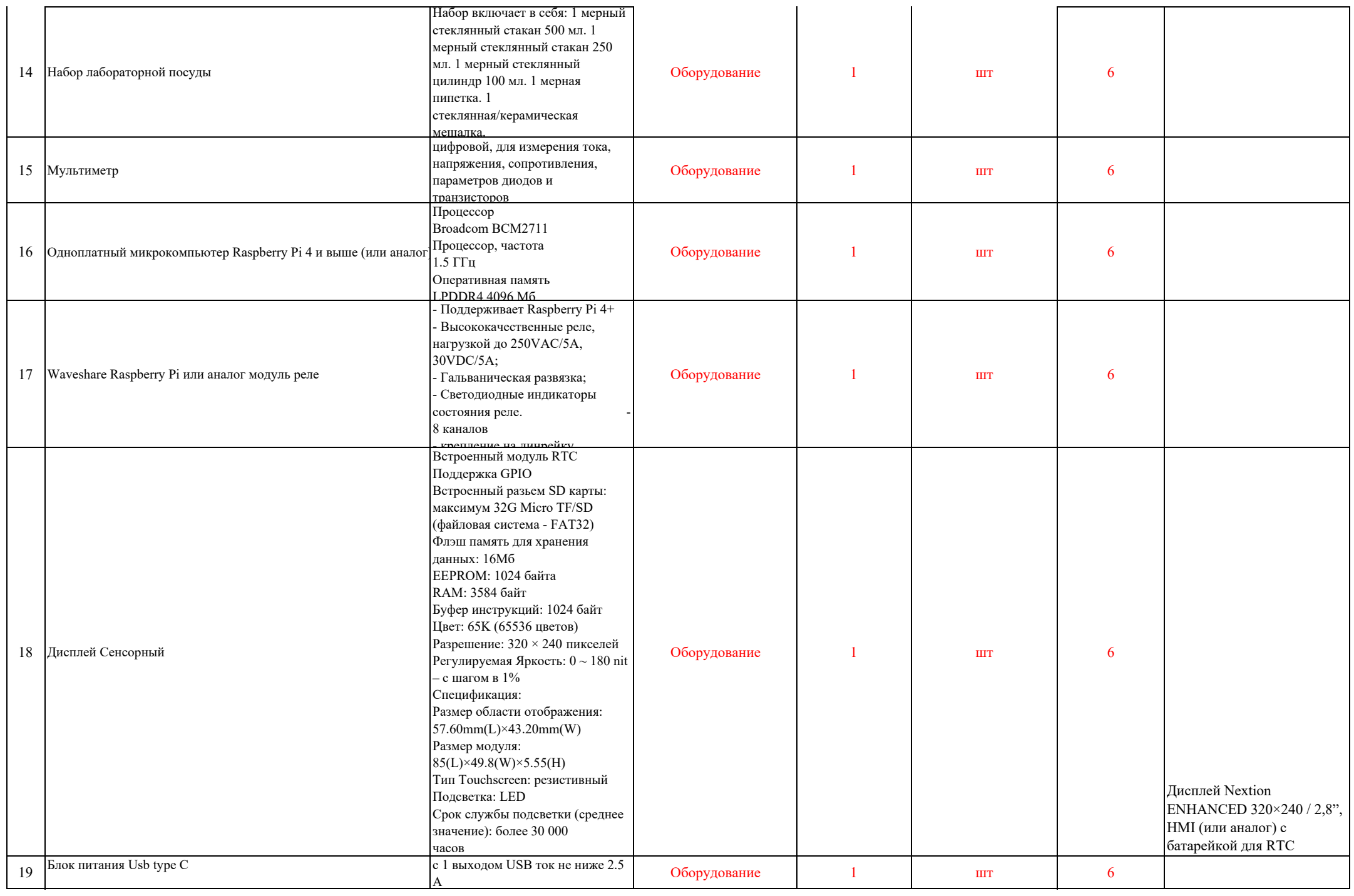

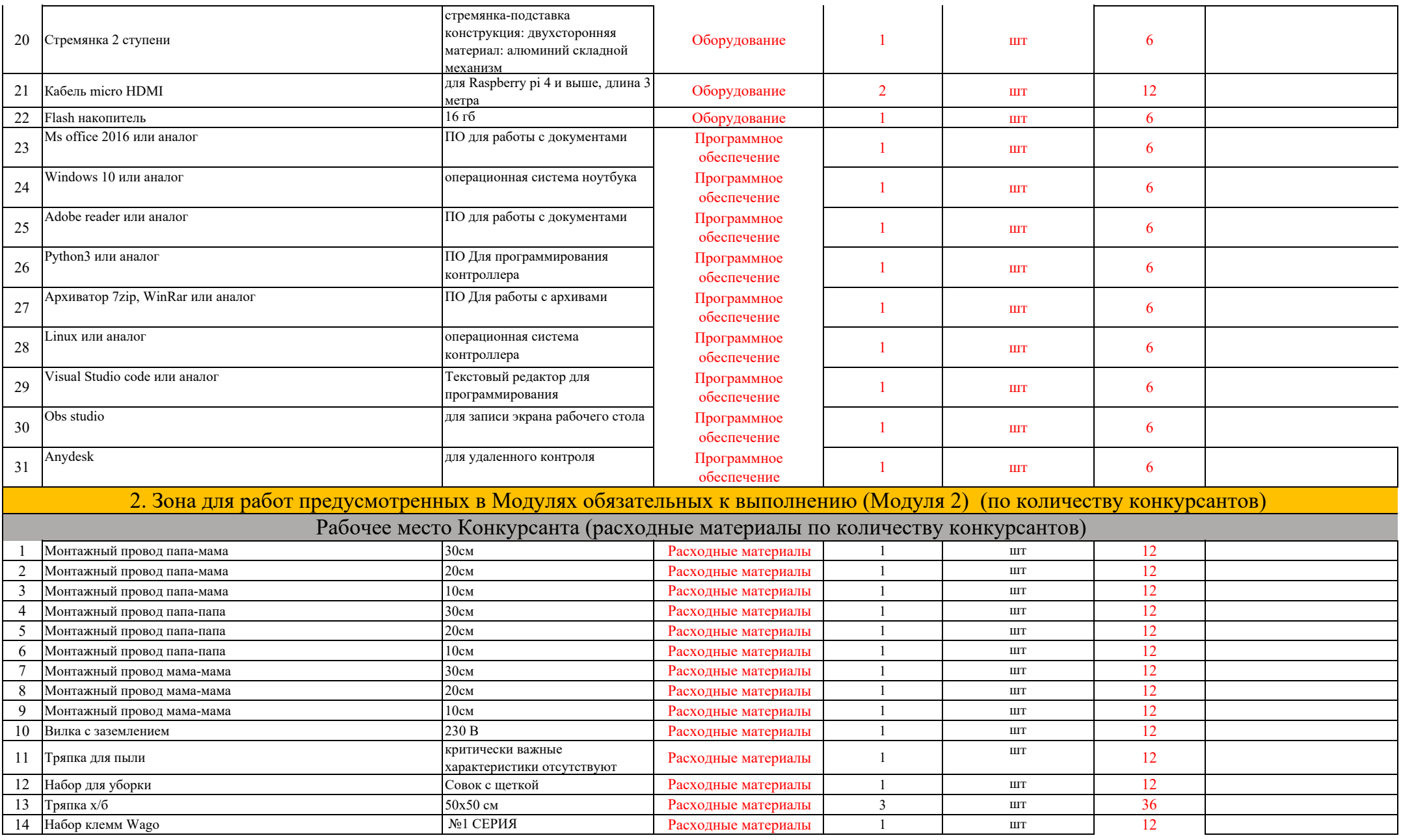

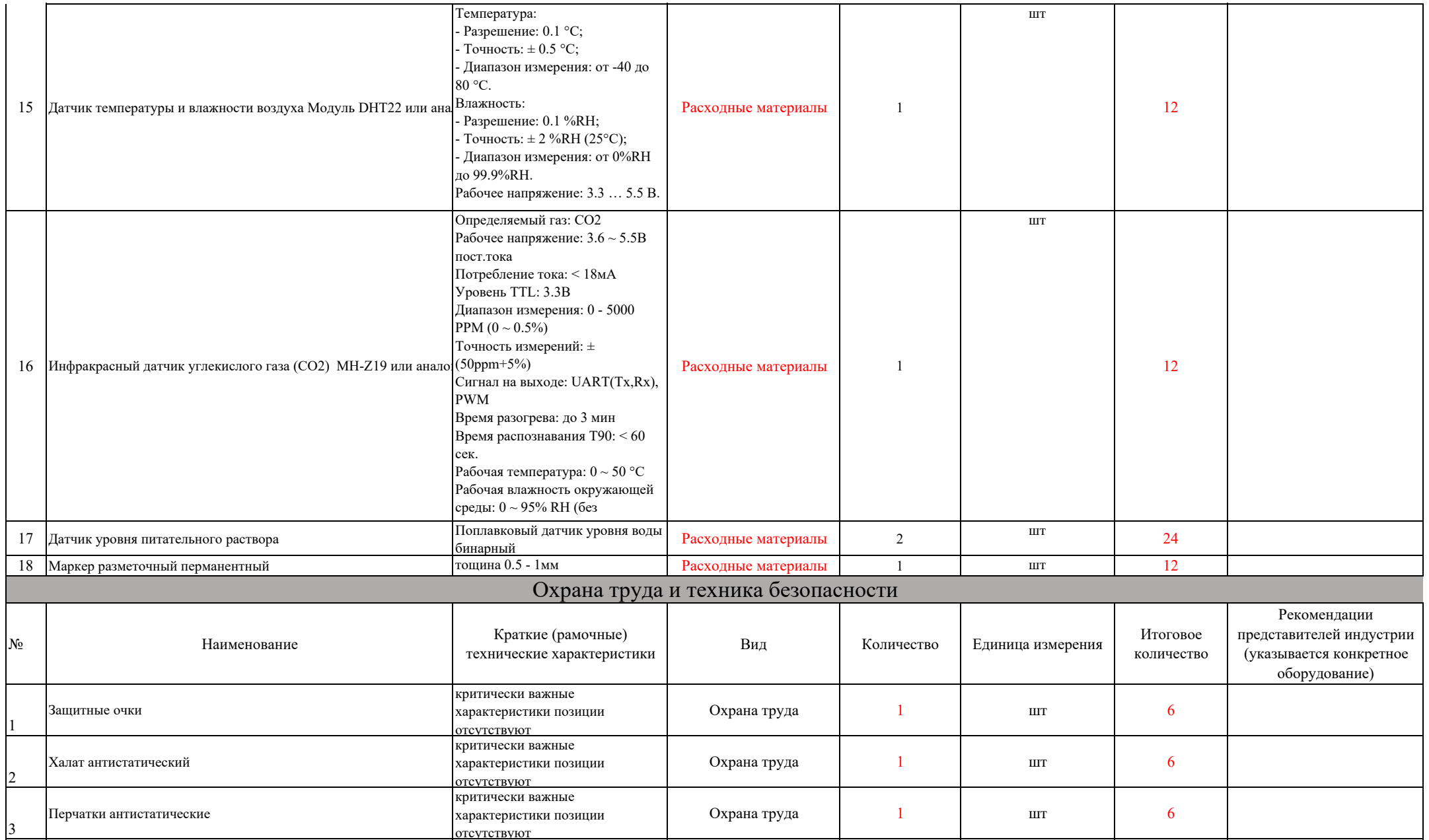

**Основная информация о конкурсной площадке:**

**Субъект Российской Федерации:** Красноярский край

**Базовая организация расположения конкурсной площадки:** КГБПОУ "Шушенский сельскохозяйственный колледж"

**Адрес базовой организации:** п. Шушенское, кв. СХТ д. 20.

**Главный эксперт: \_Черных Оксана Андреевна, 89631833843, chernyliku@yandex.ru**

**Технический эксперт: Захаров Антон Констонтинович, 89233713649, dozeer97@yandex.ru**

**Количество экспертов (в том числе с главным экспертом): 7**

**Количество конкурсантов (команд): 6**

**Количество рабочих мест: 6**

**Даты проведения: 25.02.2024-25.02.2024**

1. Зона для работ предусмотренных в Модулях обязательных к выполнению (Модуля 3) (6 рабочих мест)

Рабочее место Конкурсанта (основное оборудование, вспомогательное оборудование, инструмент (по количеству рабочих мест)

**Требования к обеспечению зоны (коммуникации, площадь, сети, количество рабочих мест и др.):** 

Площадь зоны: не менее 9 кв.м.

Освещение: Допустимо верхнее искусственное освещение ( не менее 200 люкс)

Интернет : Подключение ноутбуков к стабильному беспроводному интернету. Скорость не менее 100 мбит/с

Электричество: 5 розеток подключения к сети по 220В. Каждая розетка мощностью не менее 2.5 кВт

Контур заземления для электропитания и сети слаботочных подключений (при необходимости) : не требуется

Покрытие пола: антистатический линолеум или плитка во всей зоне.

Подведение/ отведение ГХВС (при необходимости) : требуется. Одна точка доступа на одно место

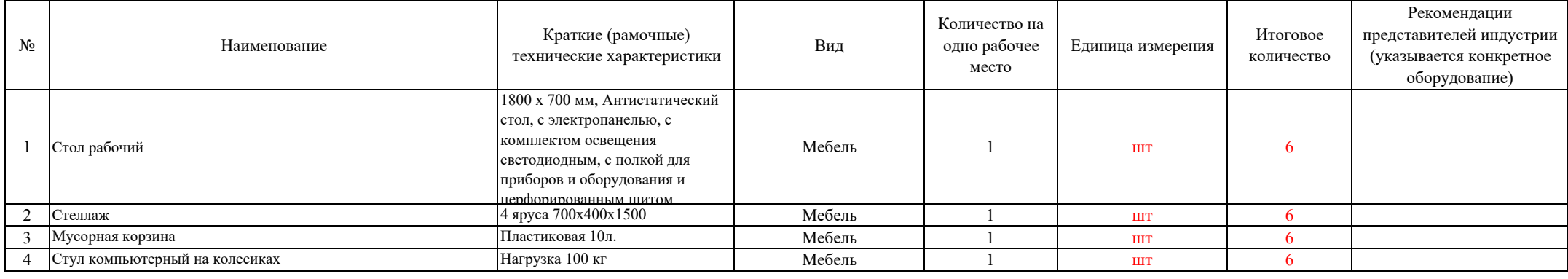

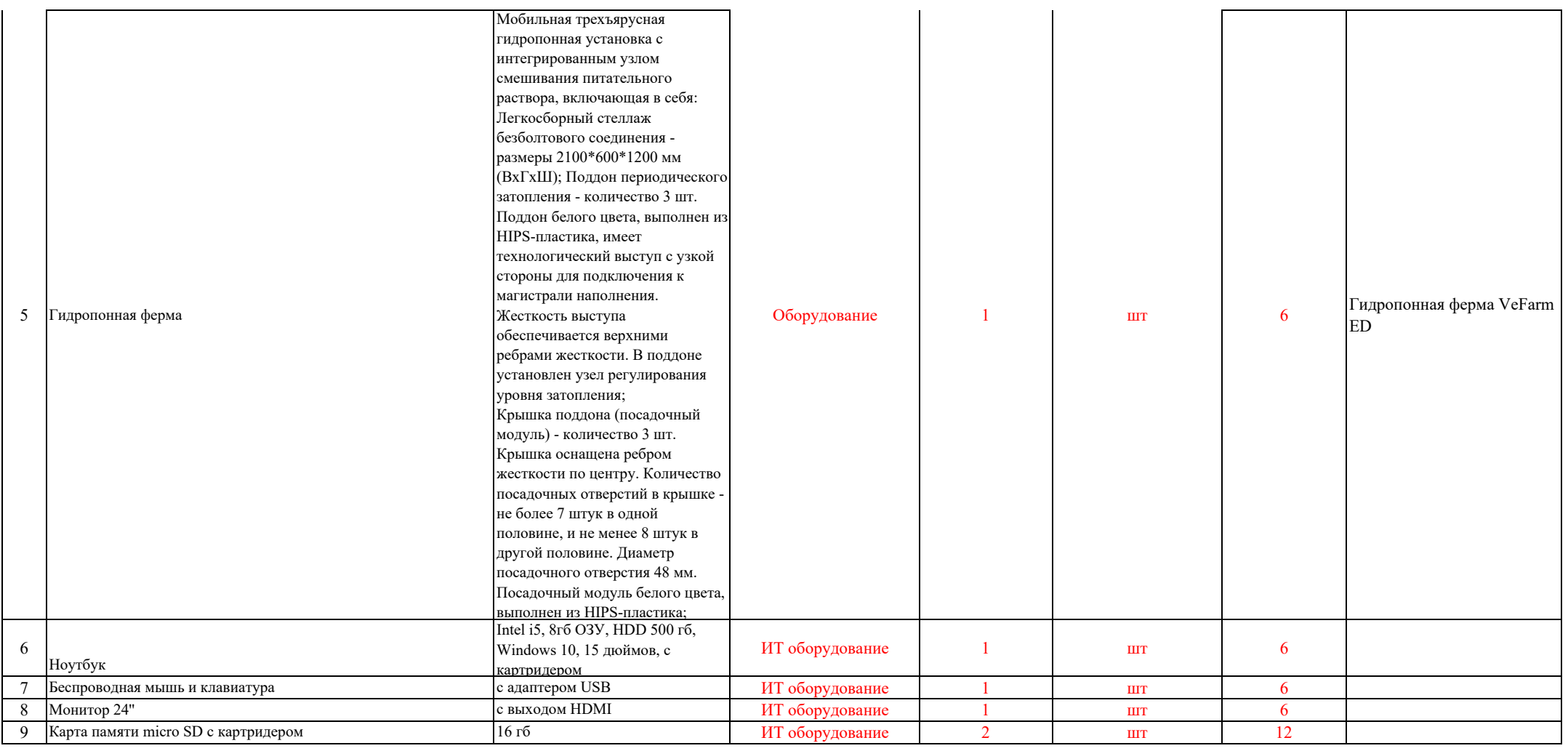

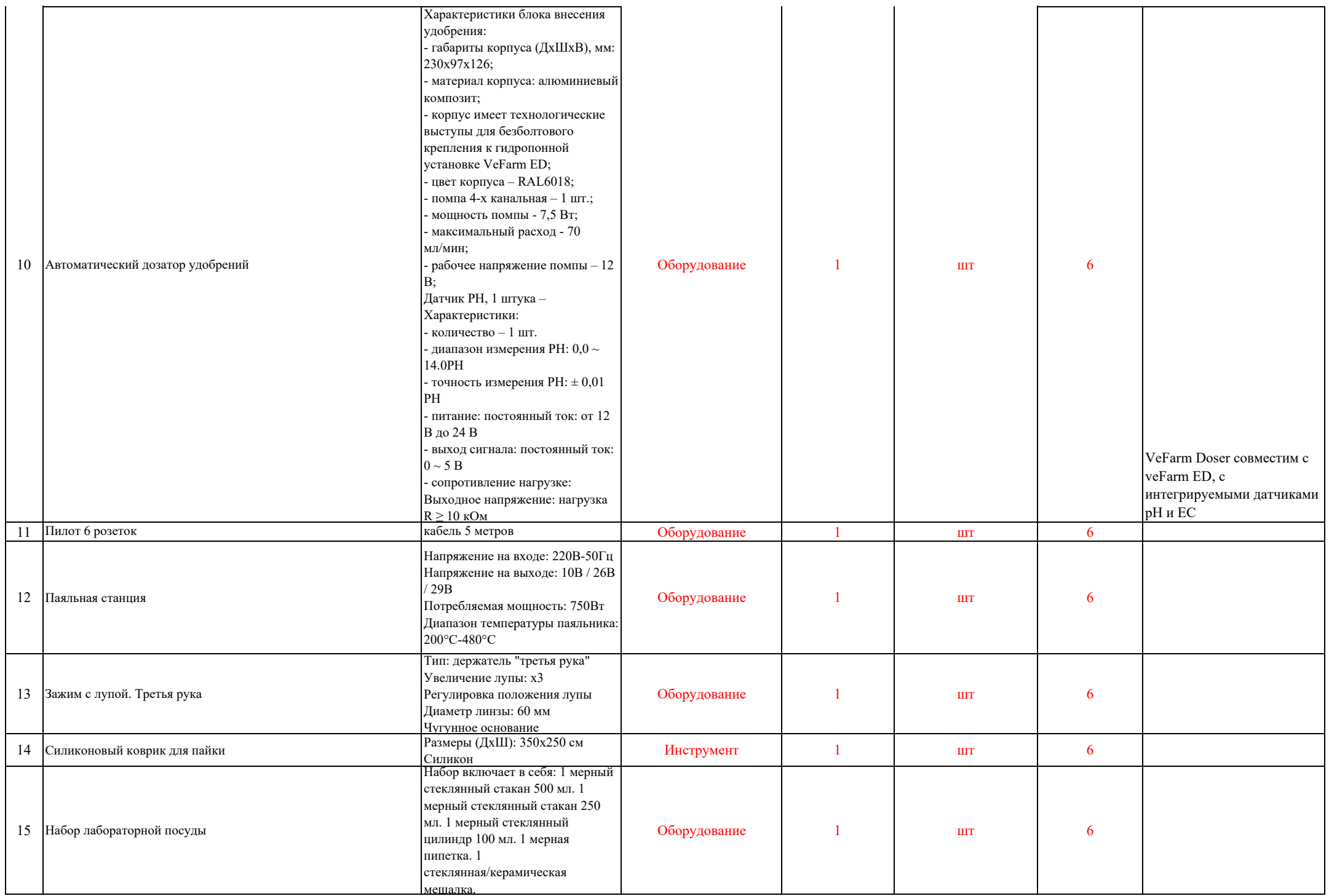

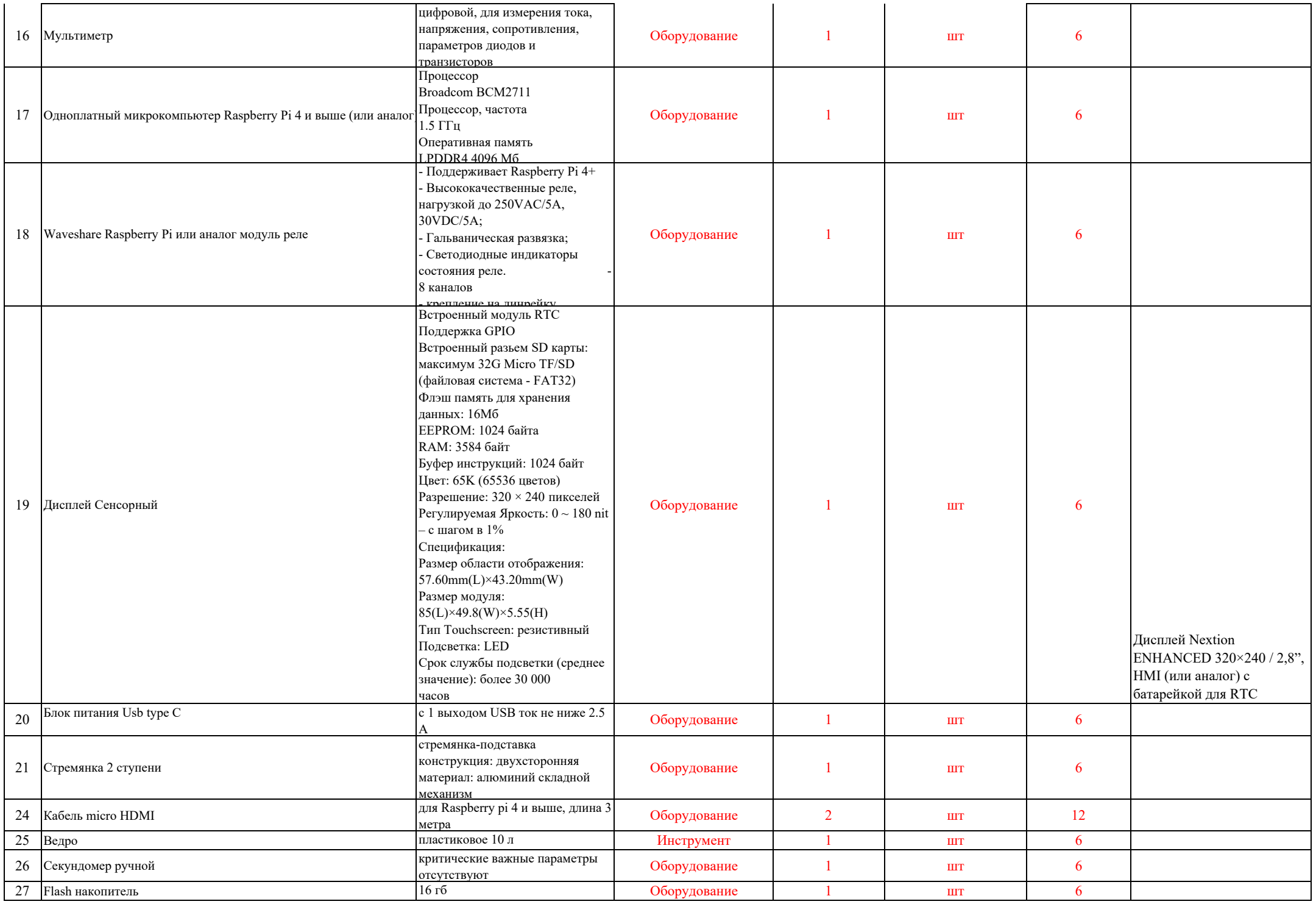

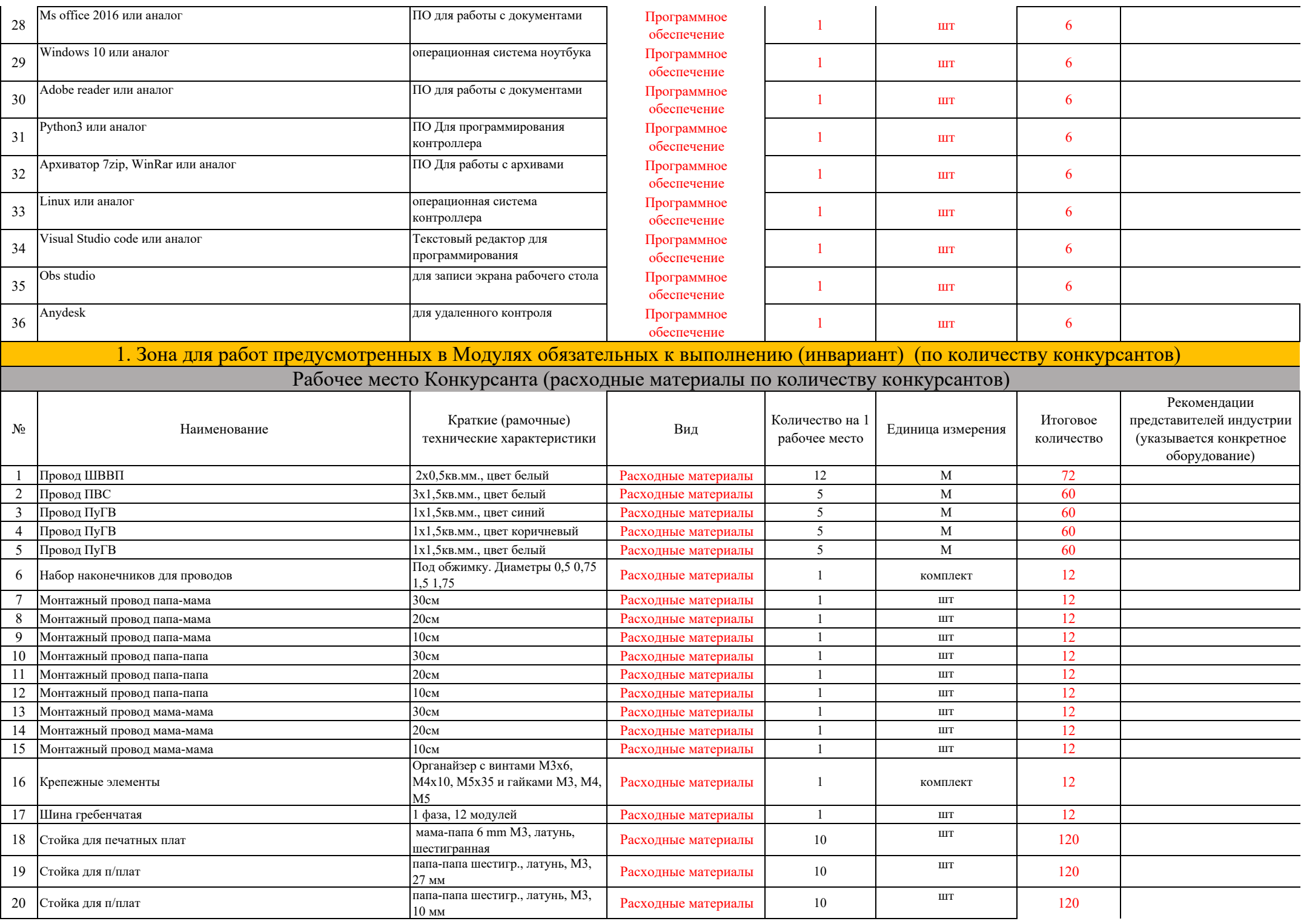

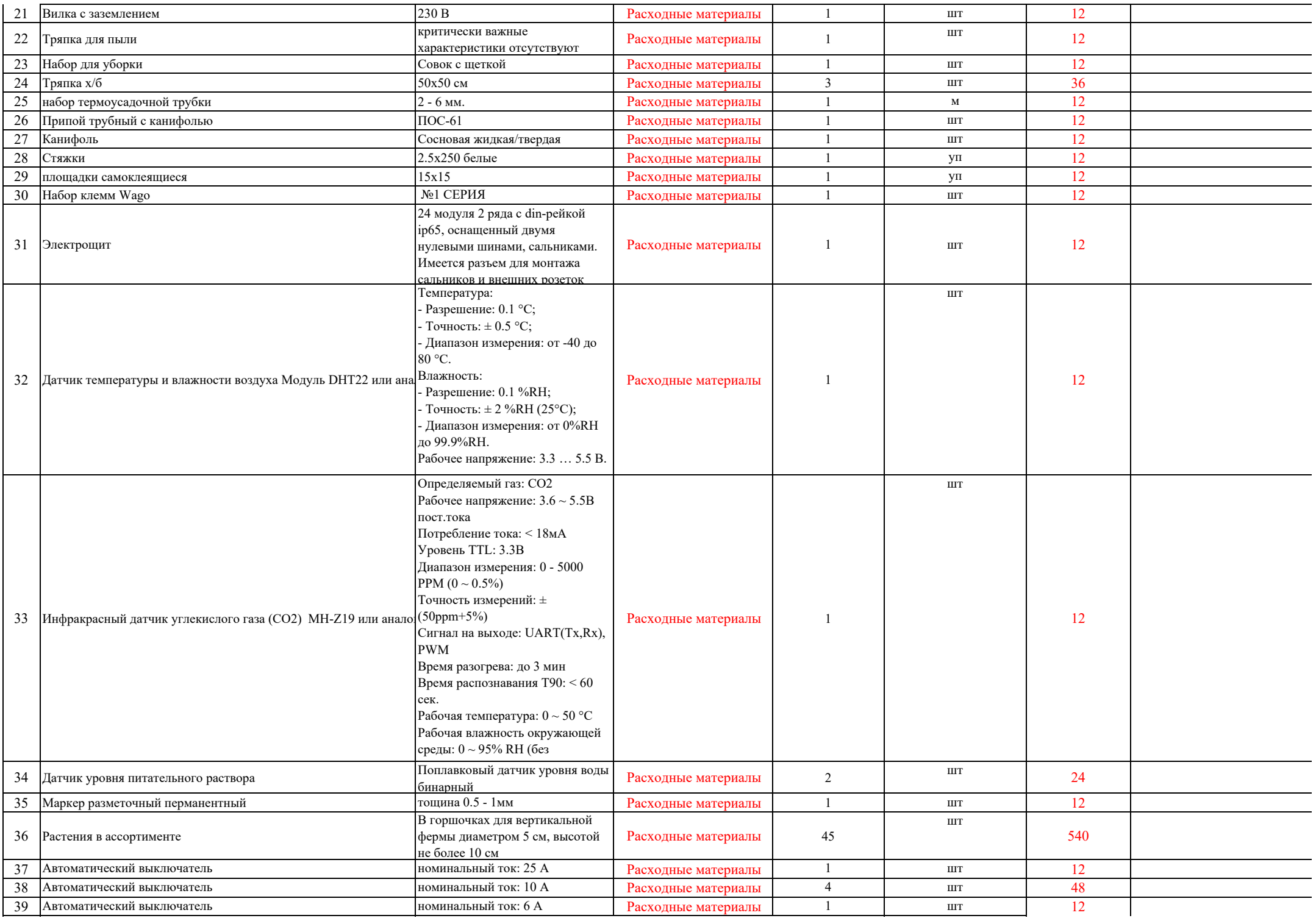

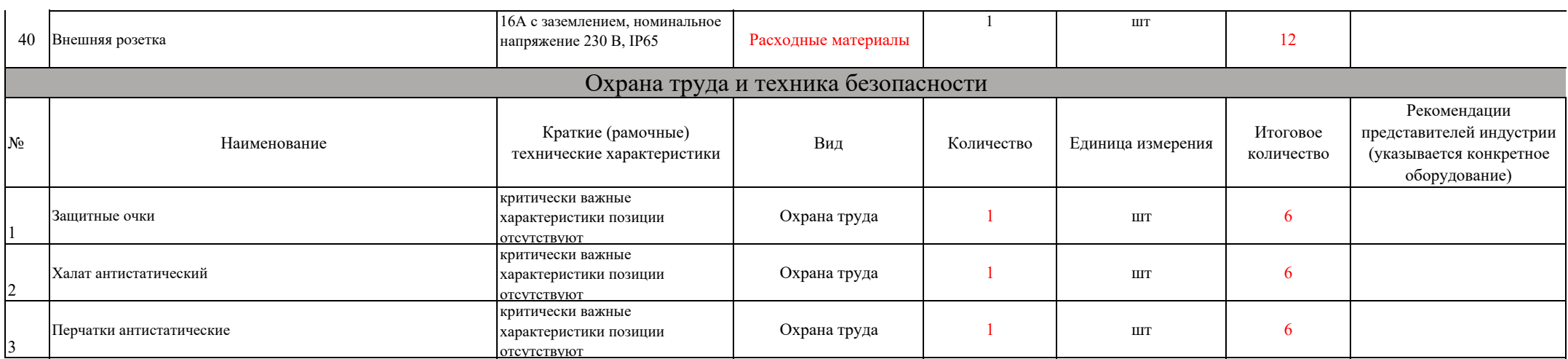

**Основная информация о конкурсной площадке:**

**Субъект Российской Федерации:** Красноярский край

**Базовая организация расположения конкурсной площадки:** КГБПОУ "Шушенский сельскохозяйственный колледж"

**Адрес базовой организации:** п. Шушенское, кв. СХТ д. 20.

**Главный эксперт: \_Черных Оксана Андреевна, 89631833843, chernyliku@yandex.ru**

**Технический эксперт: Захаров Антон Констонтинович, 89233713649, dozeer97@yandex.ru**

**Количество экспертов (в том числе с главным экспертом): 7**

**Количество конкурсантов (команд): 6**

**Количество рабочих мест: 6**

**Даты проведения: 25.02.2024-25.02.2024**

1. Зона для работ предусмотренных в Модулях обязательных к выполнению (Модуля 4) (6 рабочих мест)

Рабочее место Конкурсанта (основное оборудование, вспомогательное оборудование, инструмент (по количеству рабочих мест)

**Требования к обеспечению зоны (коммуникации, площадь, сети, количество рабочих мест и др.):** 

Площадь зоны: не менее 9 кв.м.

Освещение: Допустимо верхнее искусственное освещение ( не менее 200 люкс)

Интернет : Подключение ноутбуков к стабильному беспроводному интернету. Скорость не менее 100 мбит/с

Электричество: 5 розеток подключения к сети по 220В. Каждая розетка мощностью не менее 2.5 кВт

Контур заземления для электропитания и сети слаботочных подключений (при необходимости) : не требуется

Покрытие пола: антистатический линолеум или плитка во всей зоне.

Подведение/ отведение ГХВС (при необходимости) : требуется. Одна точка доступа на одно место

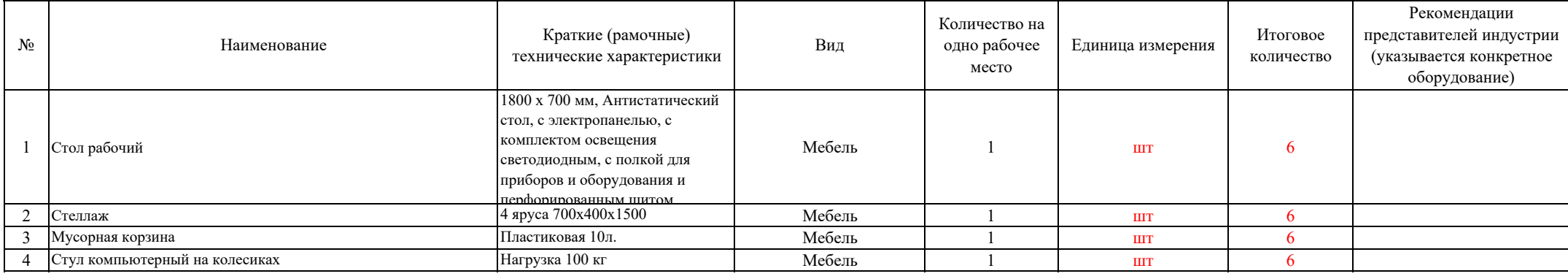

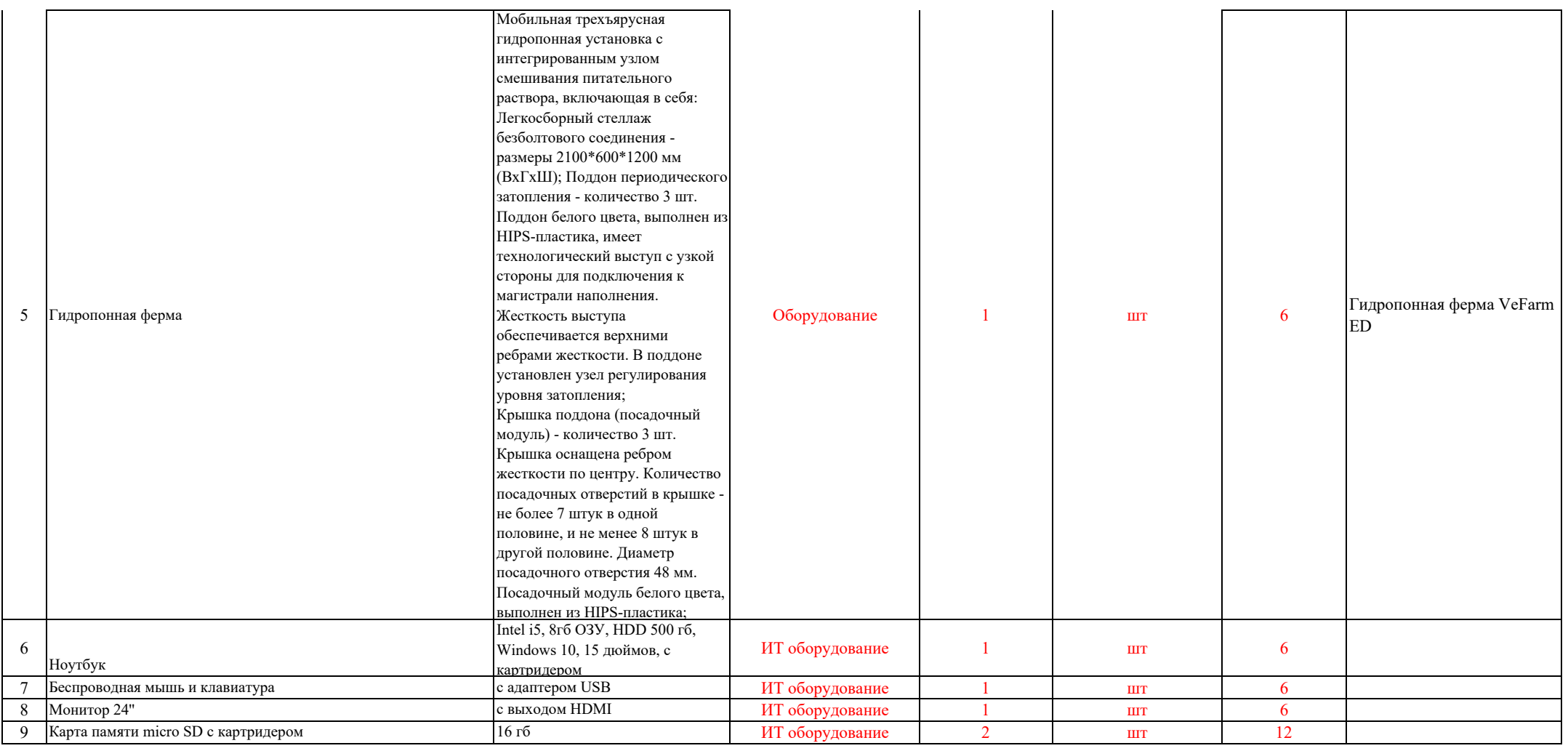

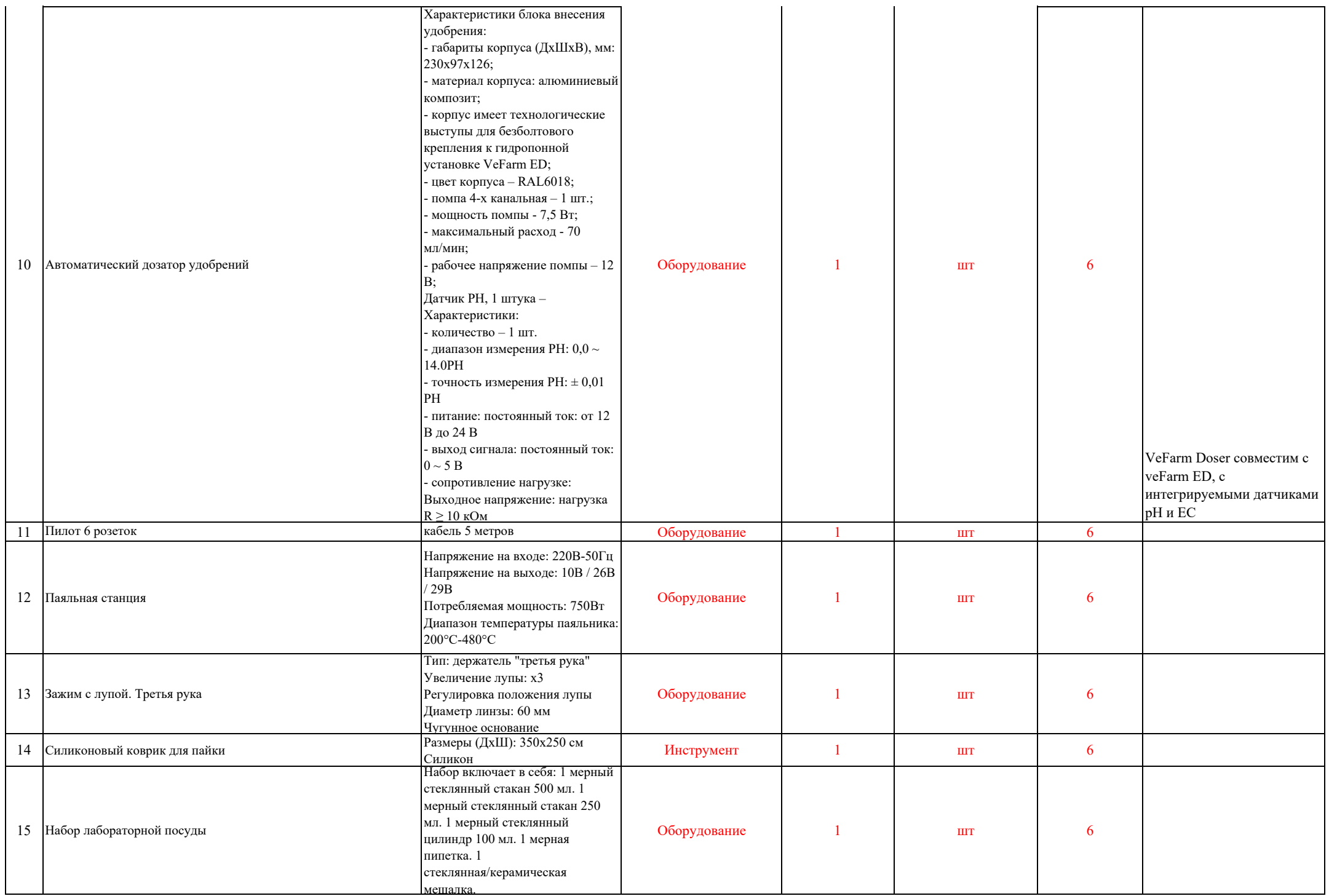

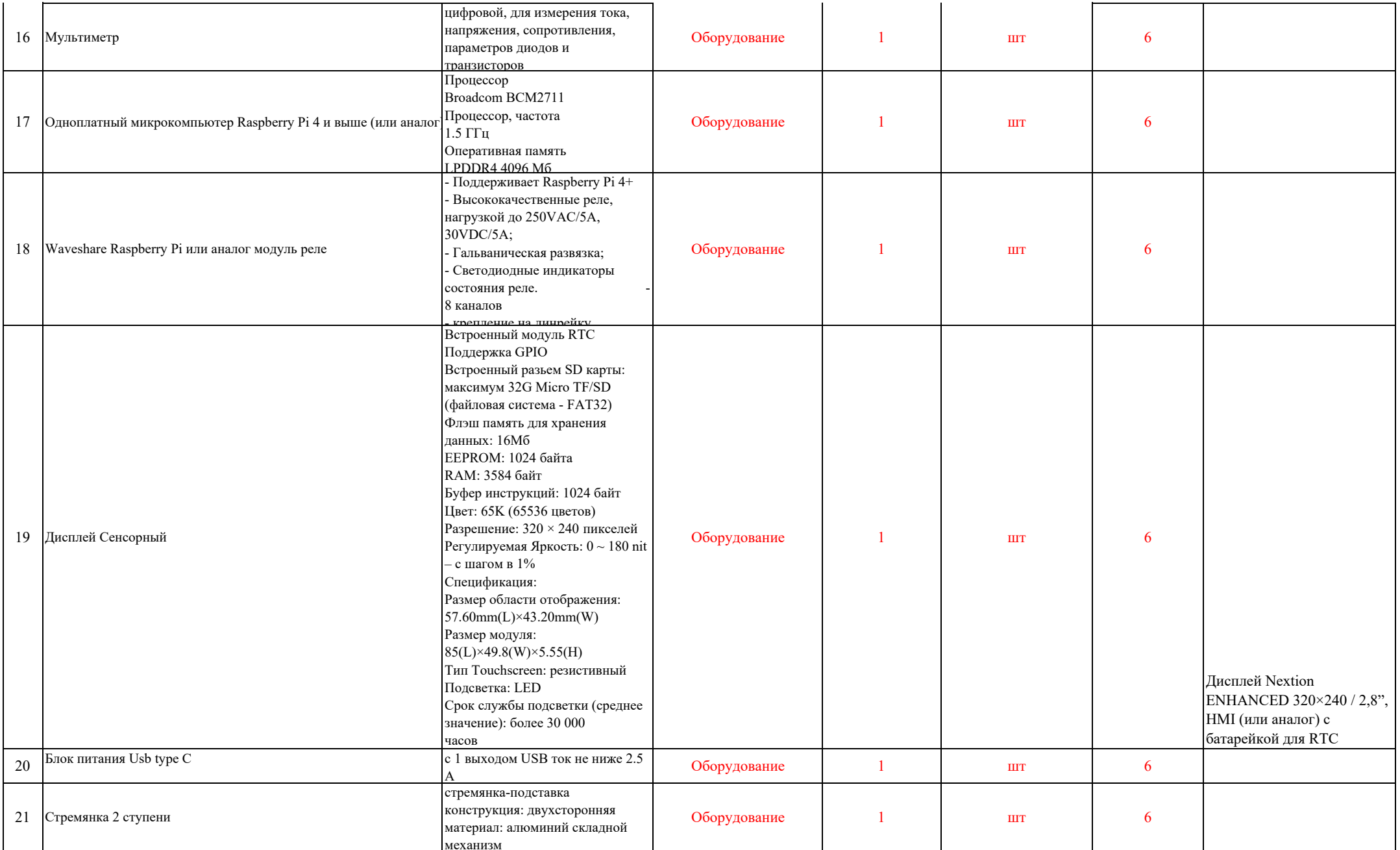

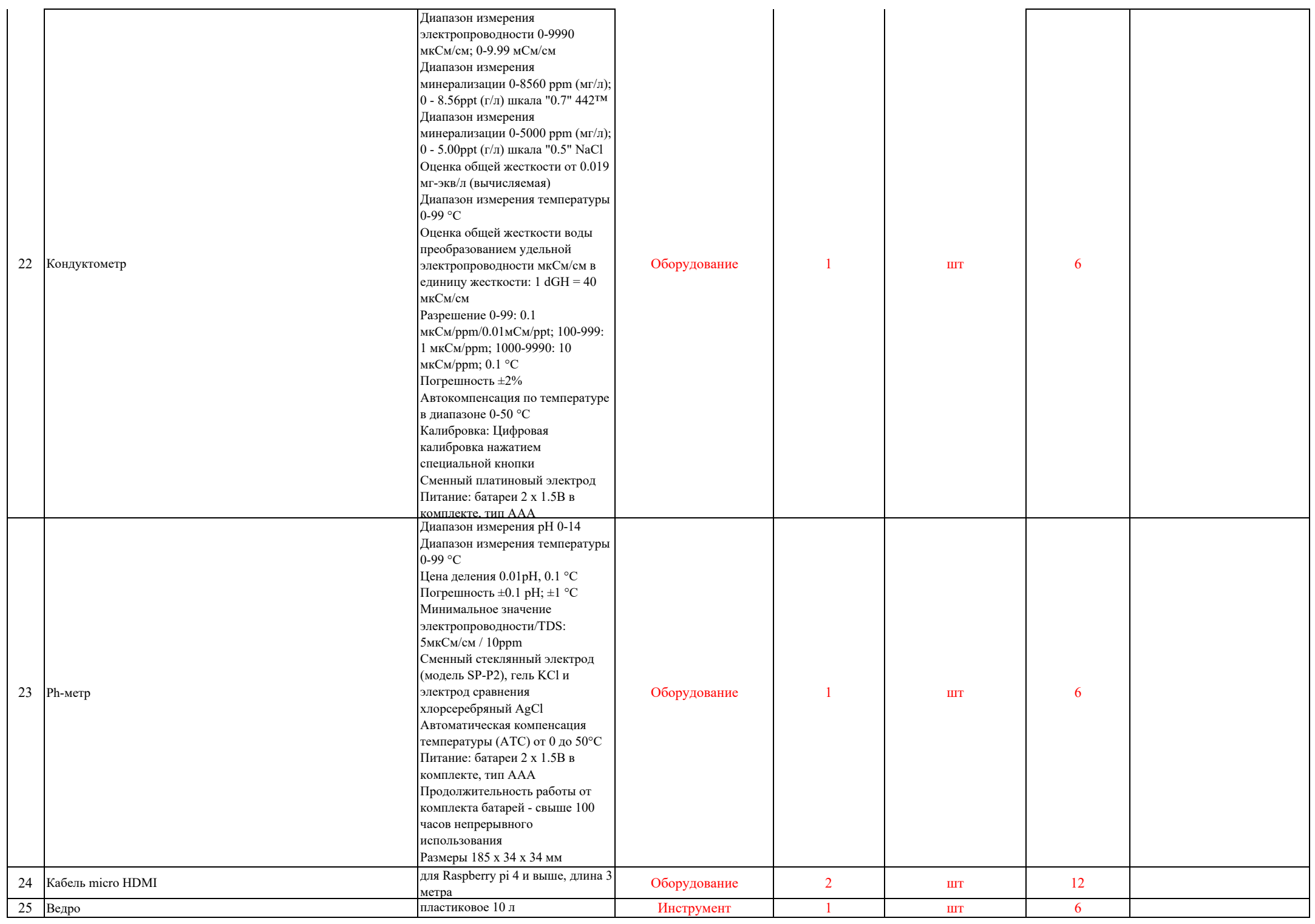

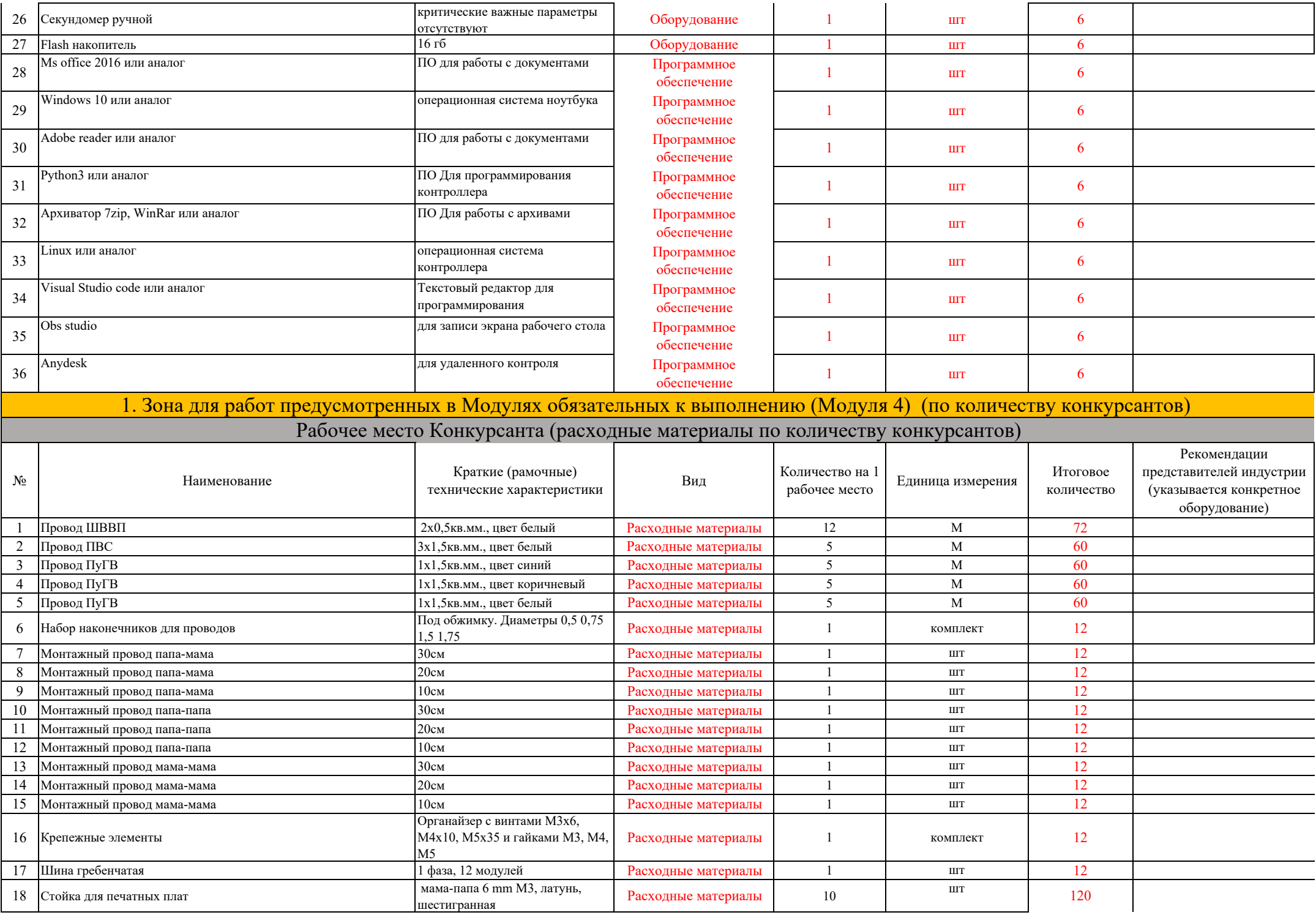

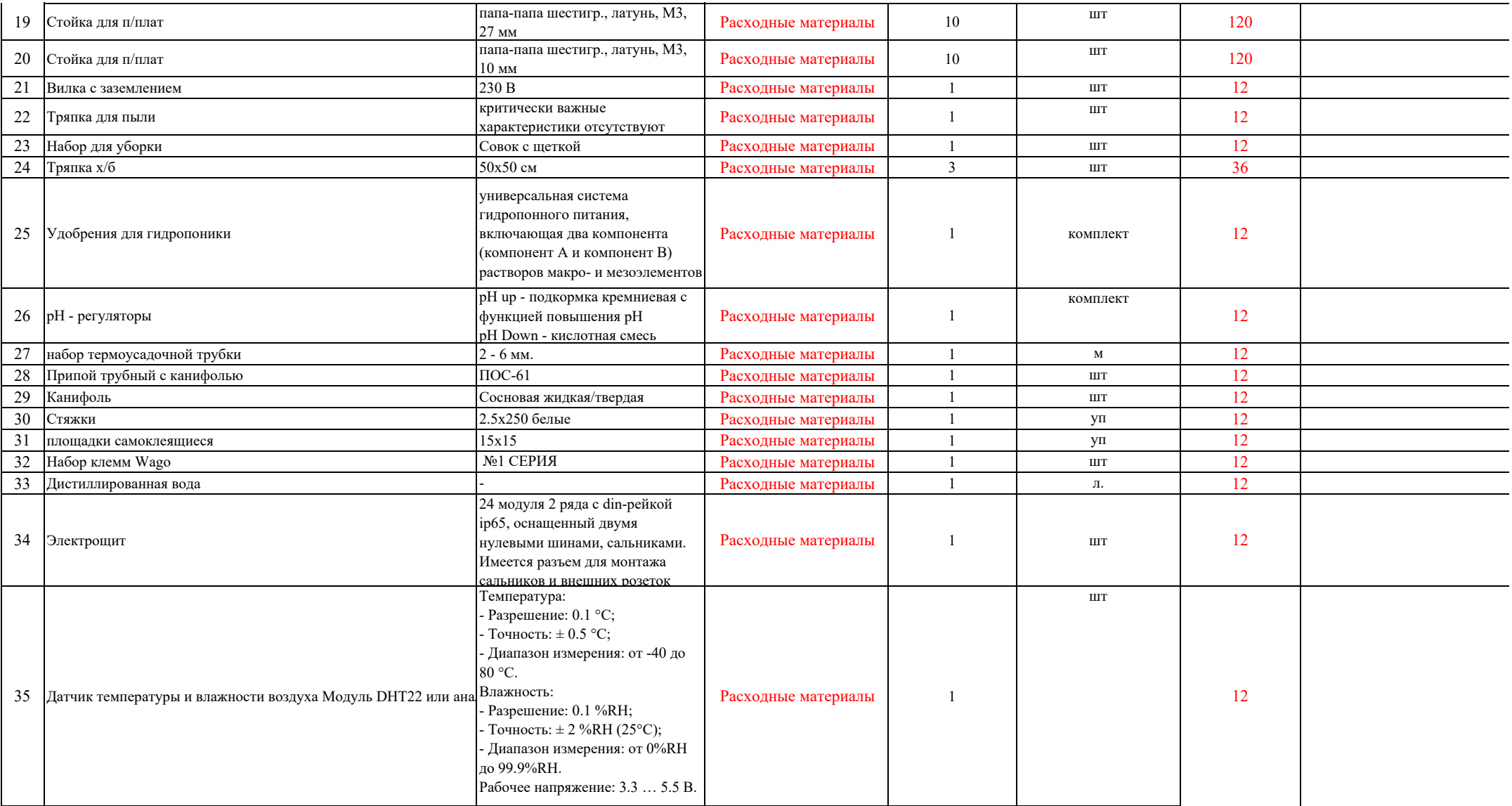

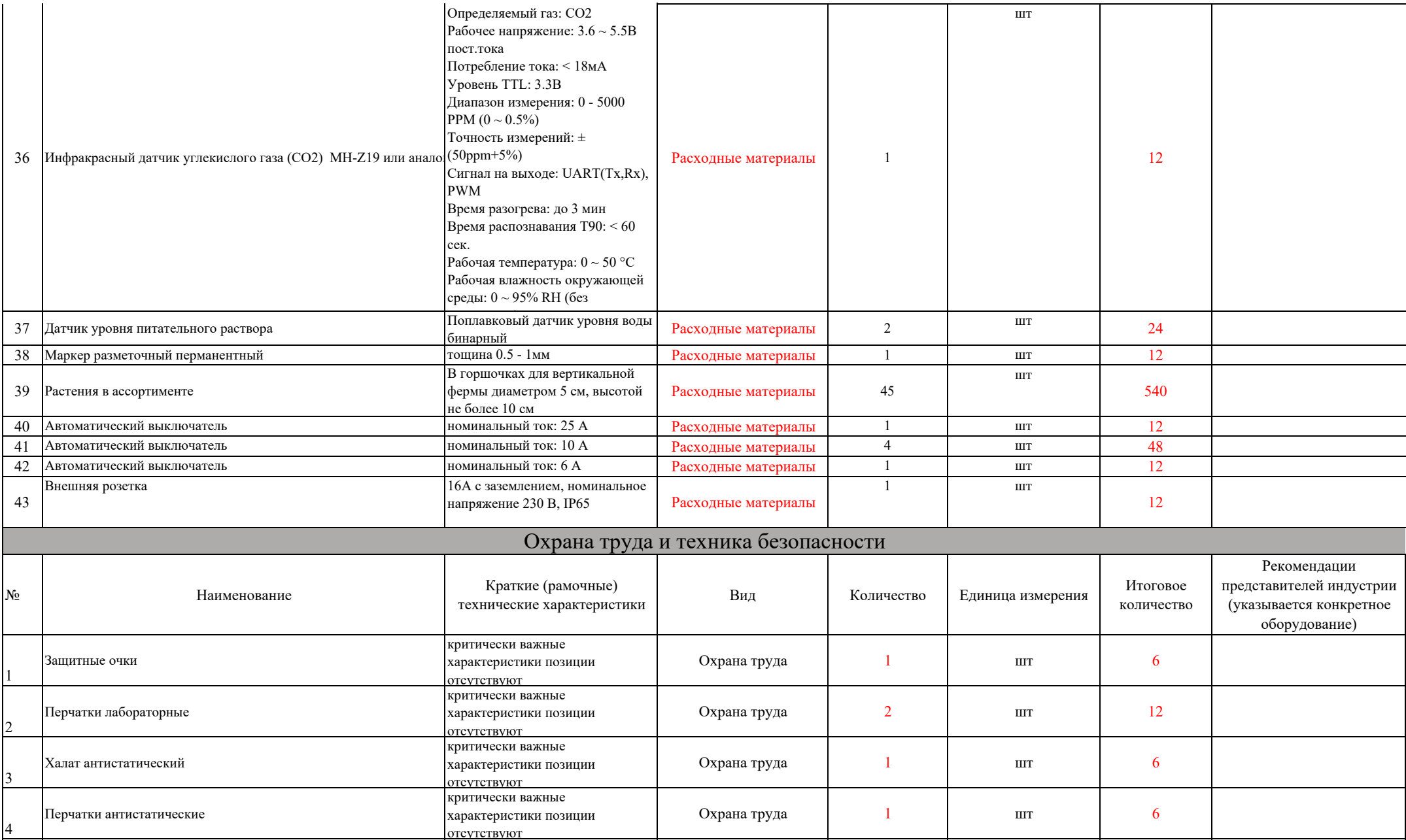

**Основная информация о конкурсной площадке:**

**Субъект Российской Федерации:** Красноярский край

**Базовая организация расположения конкурсной площадки:** КГБПОУ "Шушенский сельскохозяйственный колледж"

**Адрес базовой организации:** п. Шушенское, кв. СХТ д. 20.

**Главный эксперт: \_Черных Оксана Андреевна, 89631833843, chernyliku@yandex.ru**

**Технический эксперт: Захаров Антон Констонтинович, 89233713649, dozeer97@yandex.ru**

**Количество экспертов (в том числе с главным экспертом): 7**

**Количество конкурсантов (команд): 6**

**Количество рабочих мест: 6**

**Даты проведения: 25.02.2024-25.02.2024**

1. Зона для работ предусмотренных в Модулях обязательных к выполнению (Модуля 5) (6 рабочих мест)

Рабочее место Конкурсанта (основное оборудование, вспомогательное оборудование, инструмент (по количеству рабочих мест)

**Требования к обеспечению зоны (коммуникации, площадь, сети, количество рабочих мест и др.):** 

Площадь зоны: не менее 9 кв.м.

Освещение: Допустимо верхнее искусственное освещение ( не менее 200 люкс)

Интернет : Подключение ноутбуков к стабильному беспроводному интернету. Скорость не менее 100 мбит/с

Электричество: 5 розеток подключения к сети по 220В. Каждая розетка мощностью не менее 2.5 кВт

Контур заземления для электропитания и сети слаботочных подключений (при необходимости) : не требуется

Покрытие пола: антистатический линолеум или плитка во всей зоне.

Подведение/ отведение ГХВС (при необходимости) : требуется. Одна точка доступа на одно место

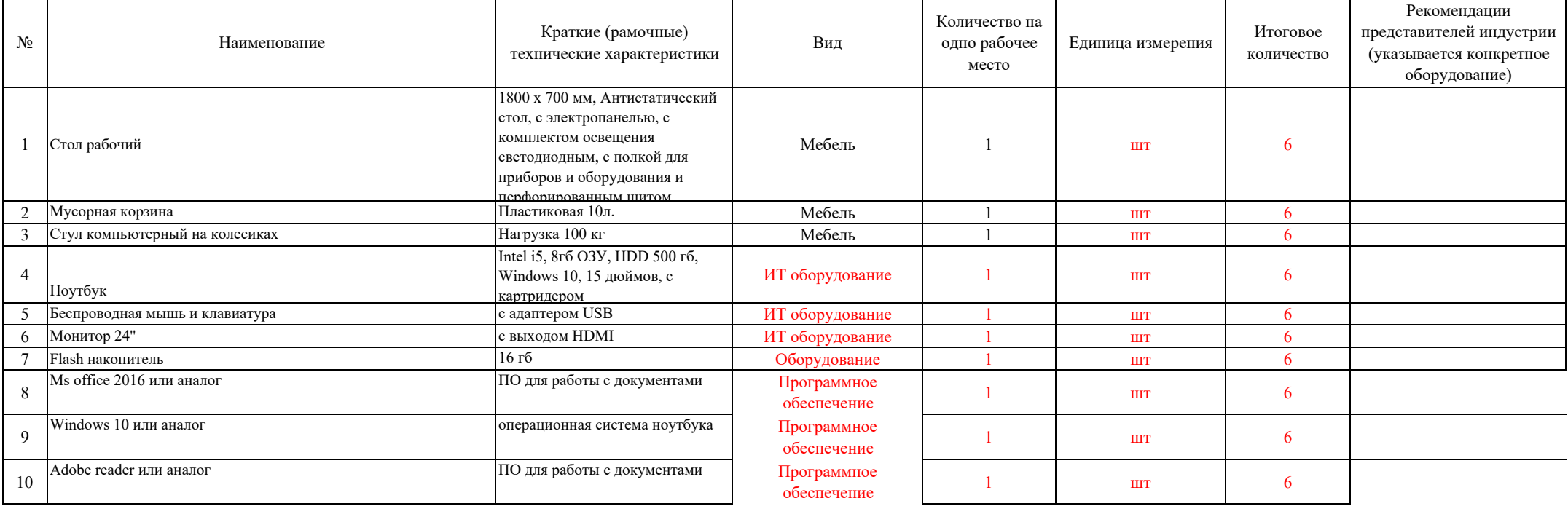

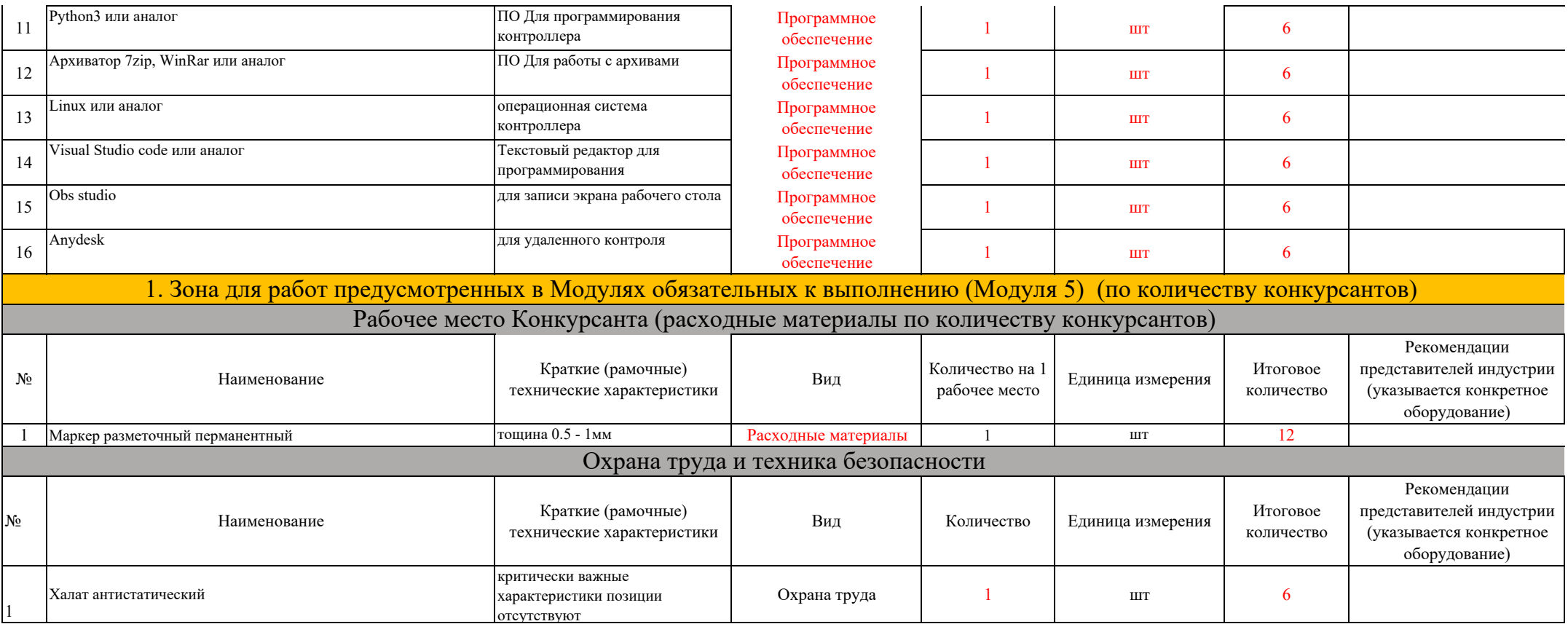

## Региональный этап чемпионата по профессиональному мастерству Волгоградской области 2024

Мероприятие Номер компетенции Наименование компетенцииНаименование квалификацииШифр КОД

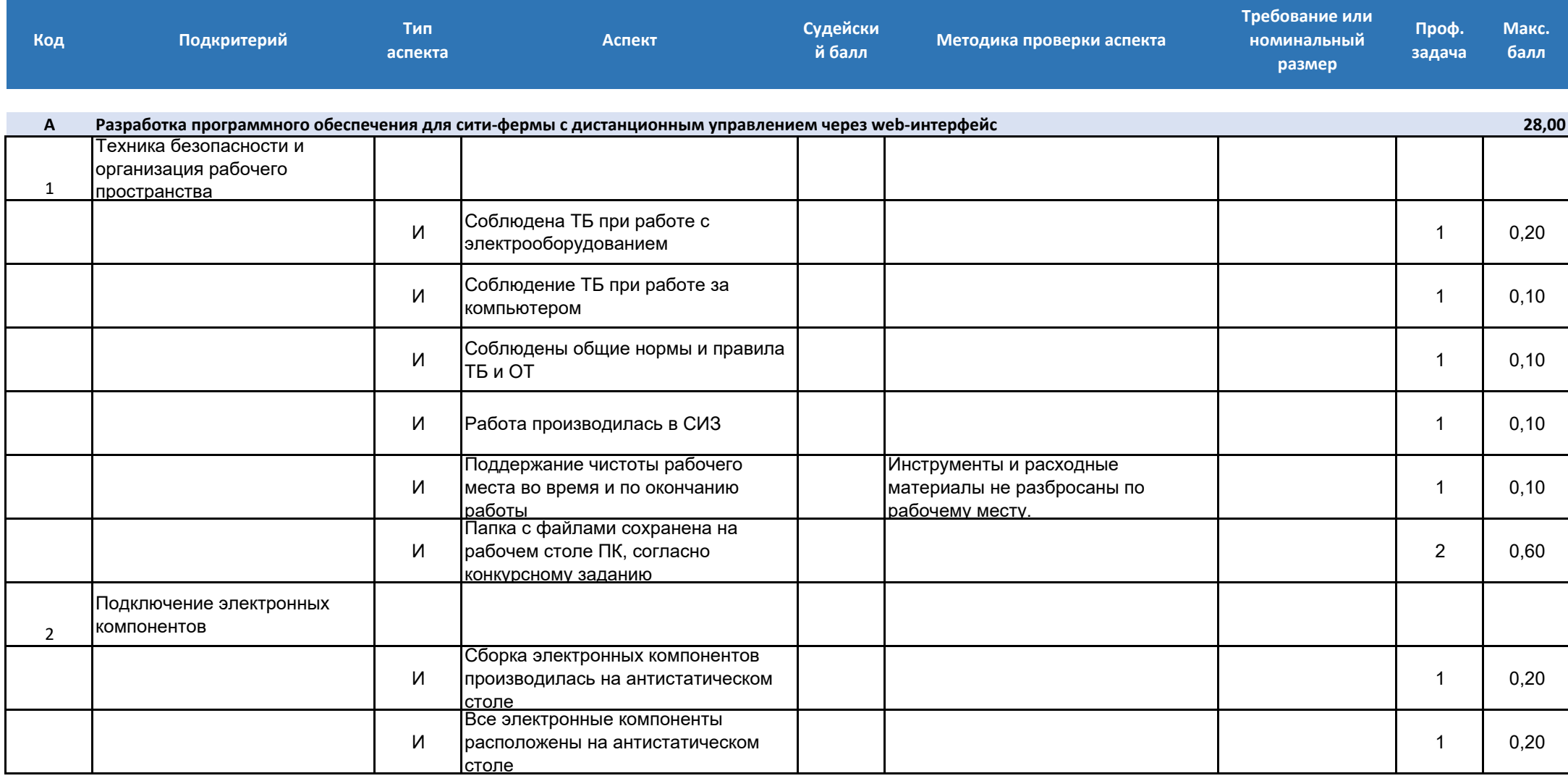

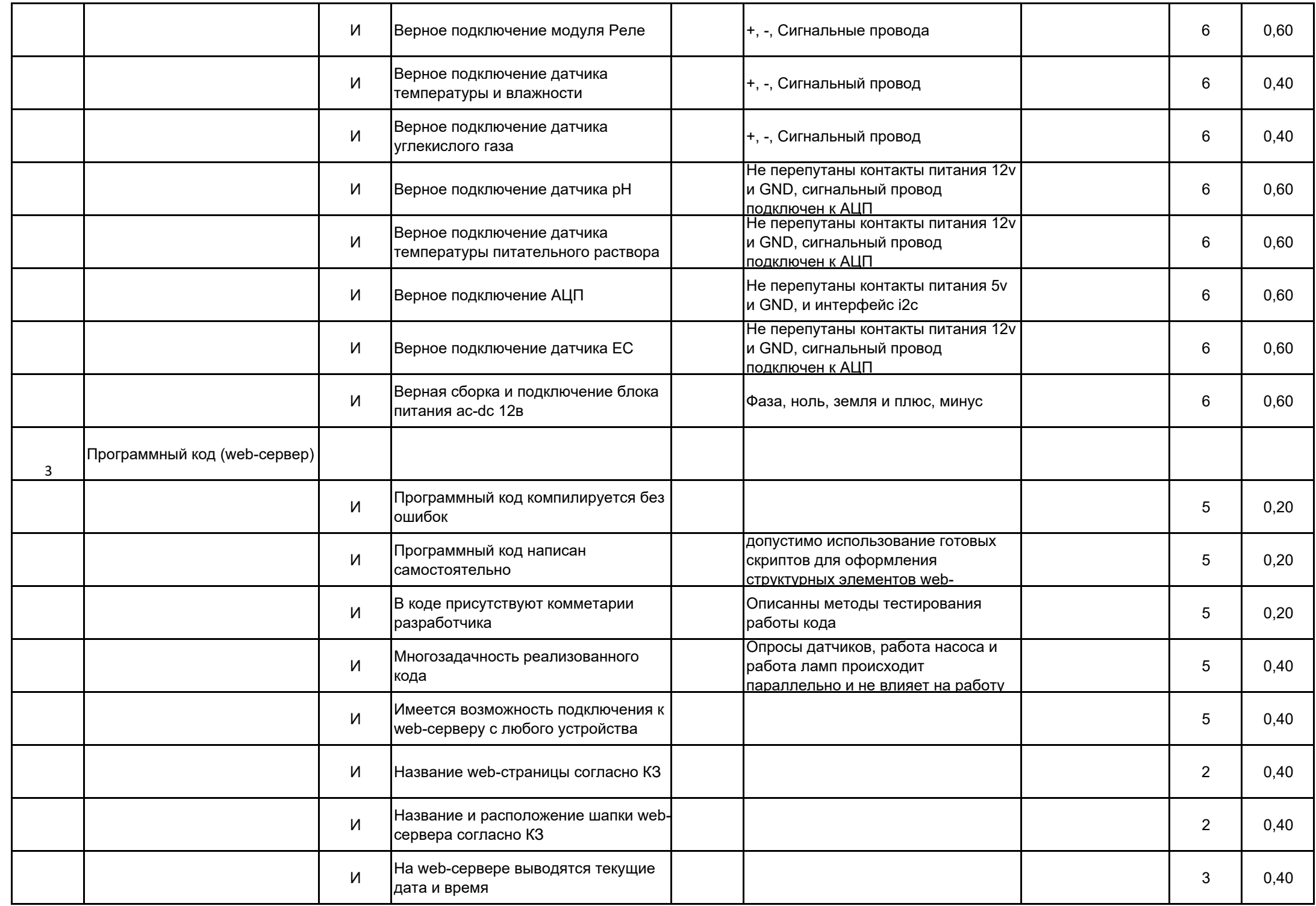

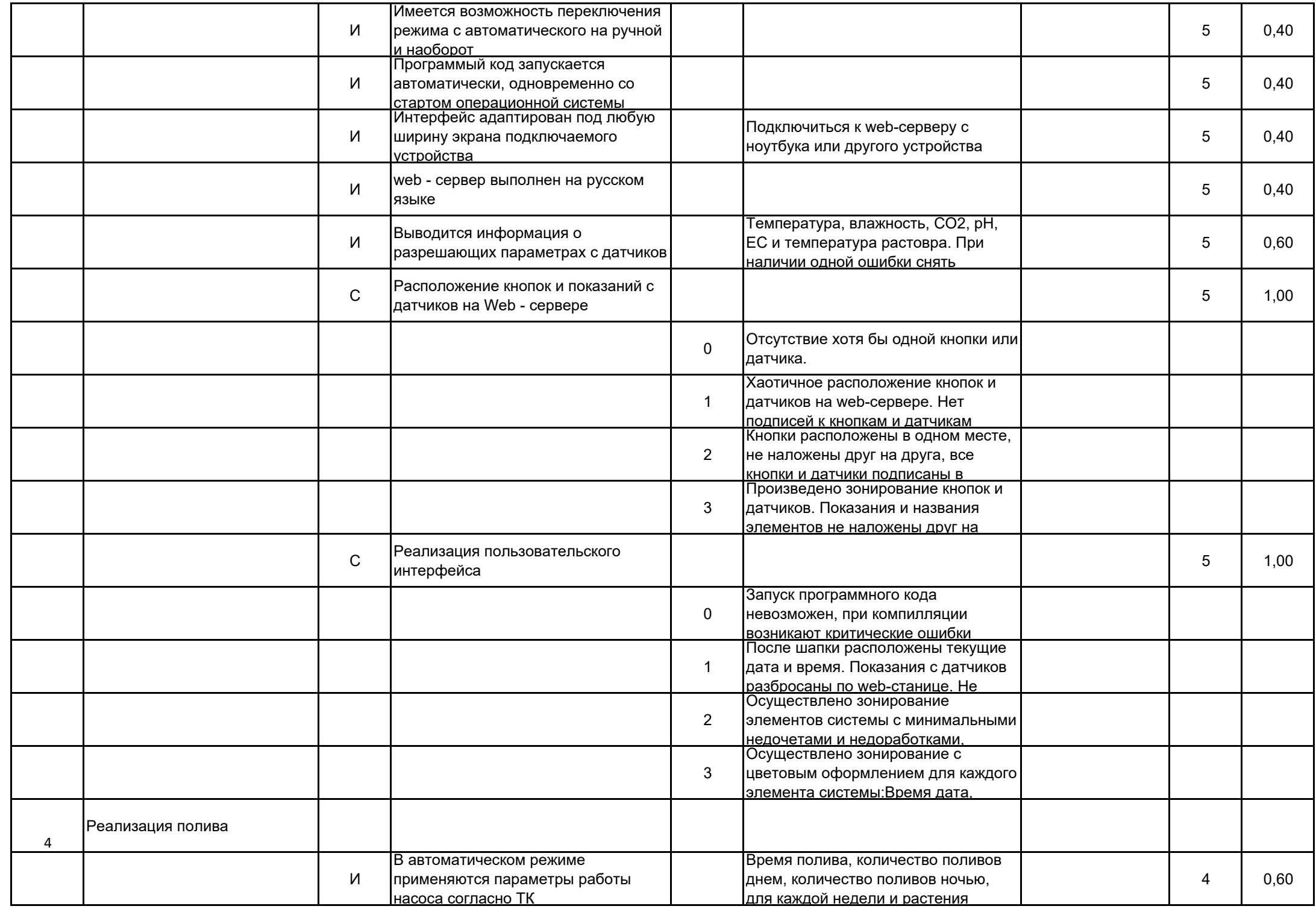

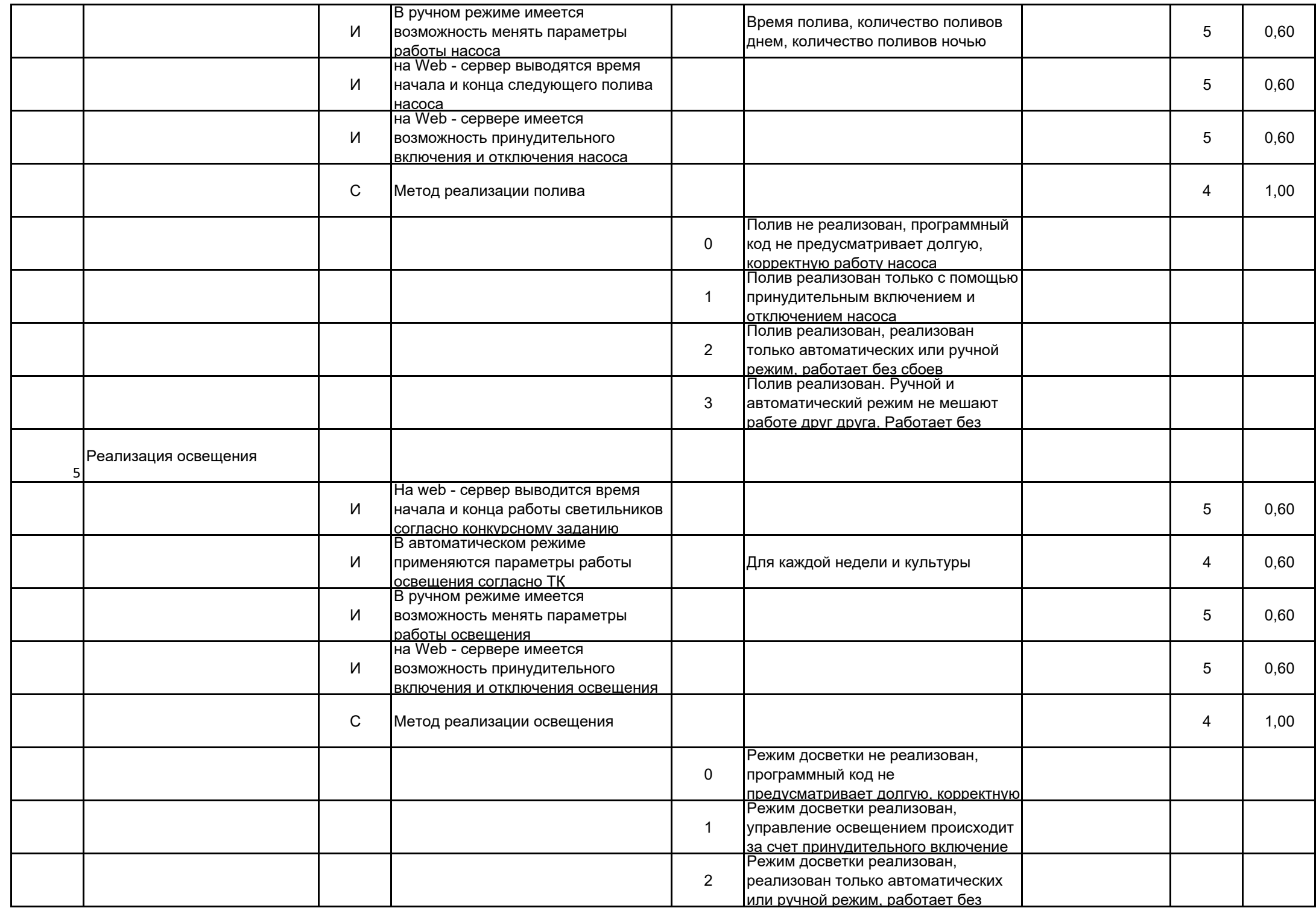

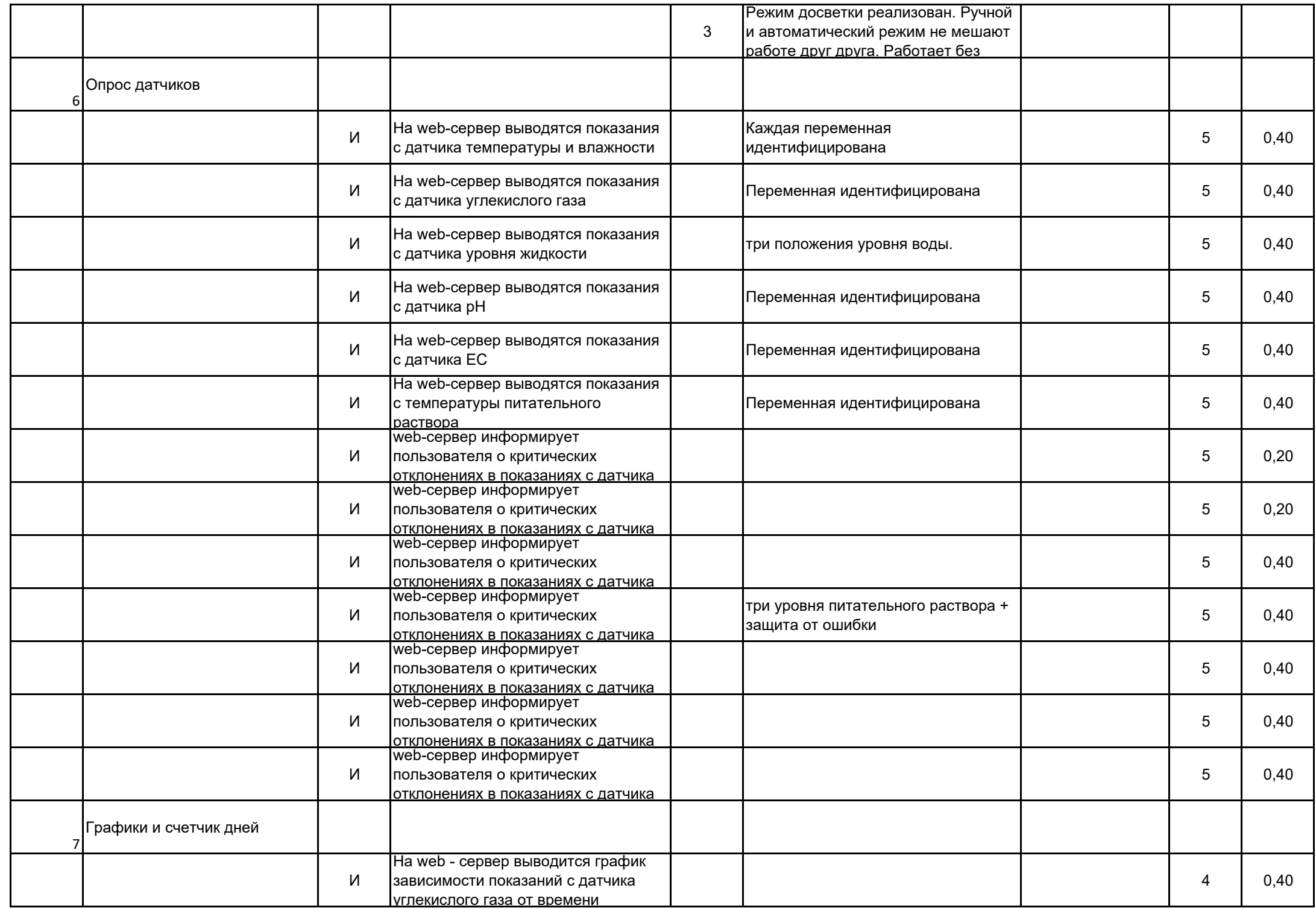

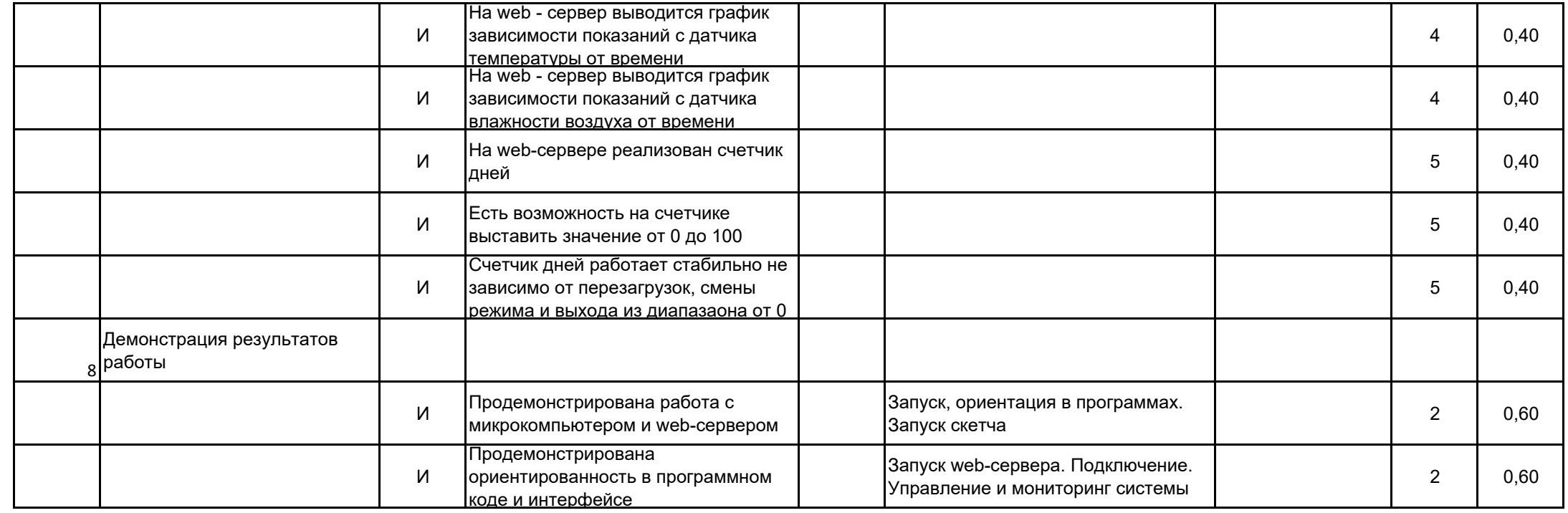

Мероприятие Номер компетенции Наименование компетенцииНаименование квалификацииШифр КОД

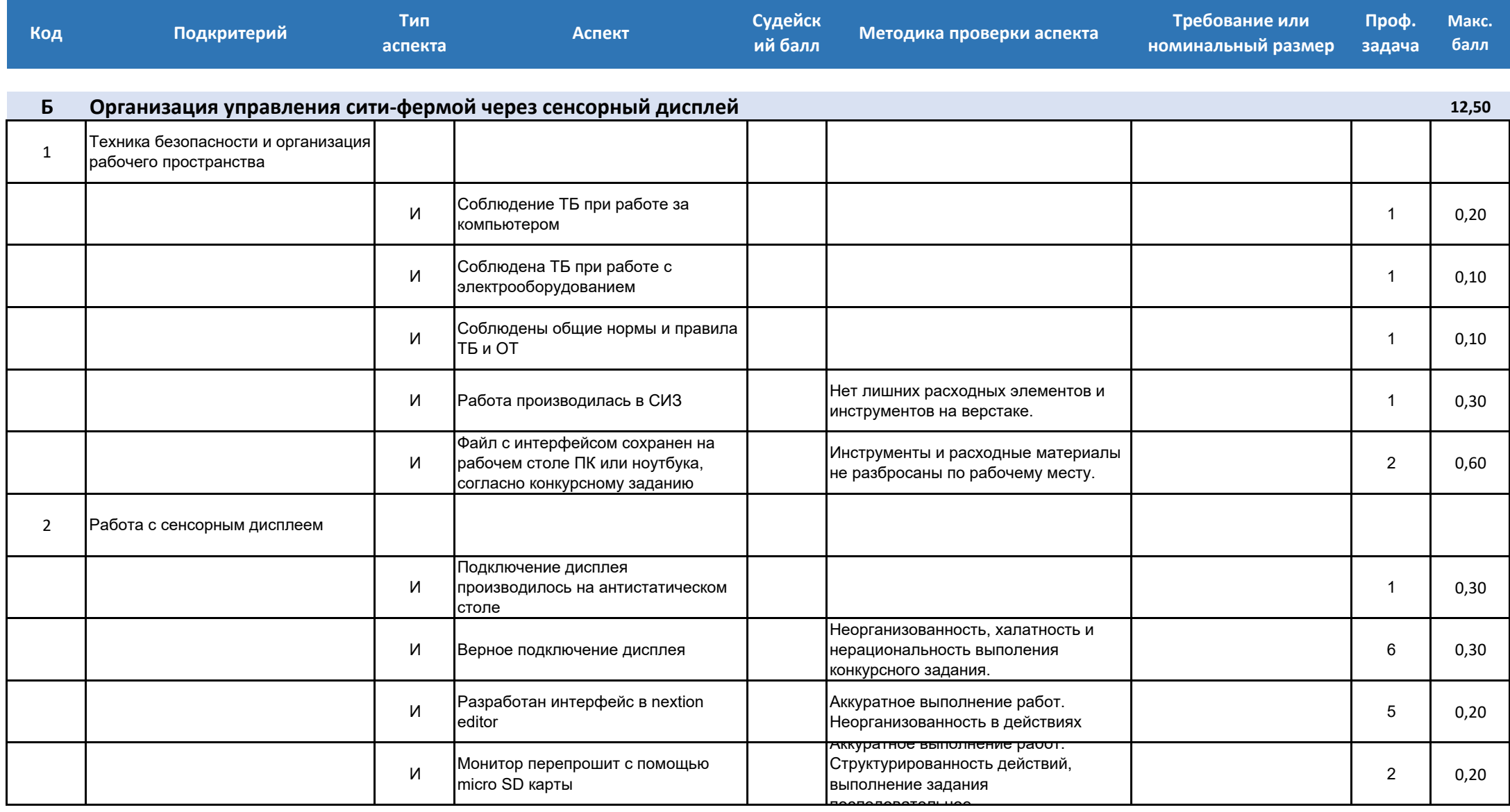

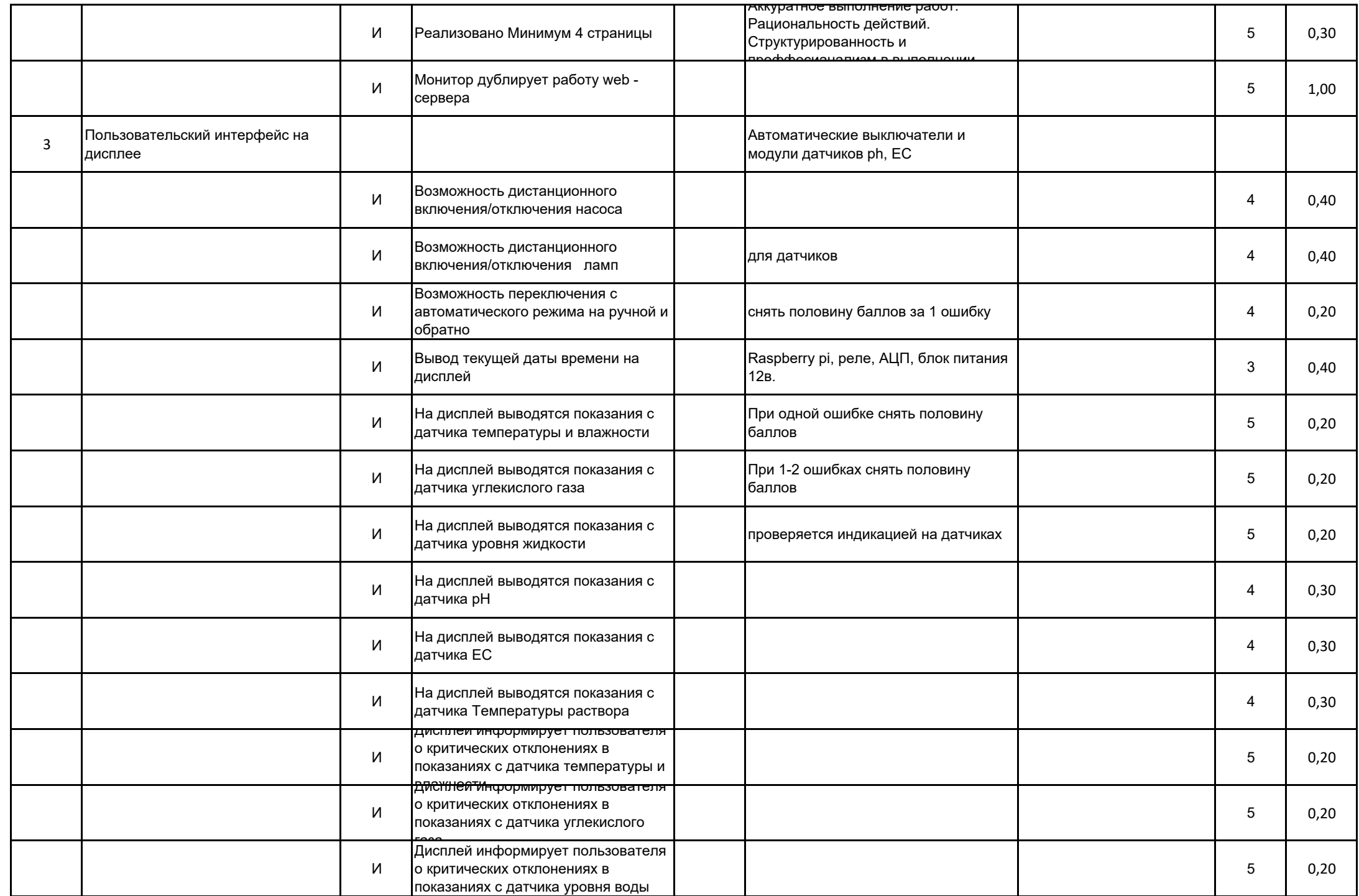

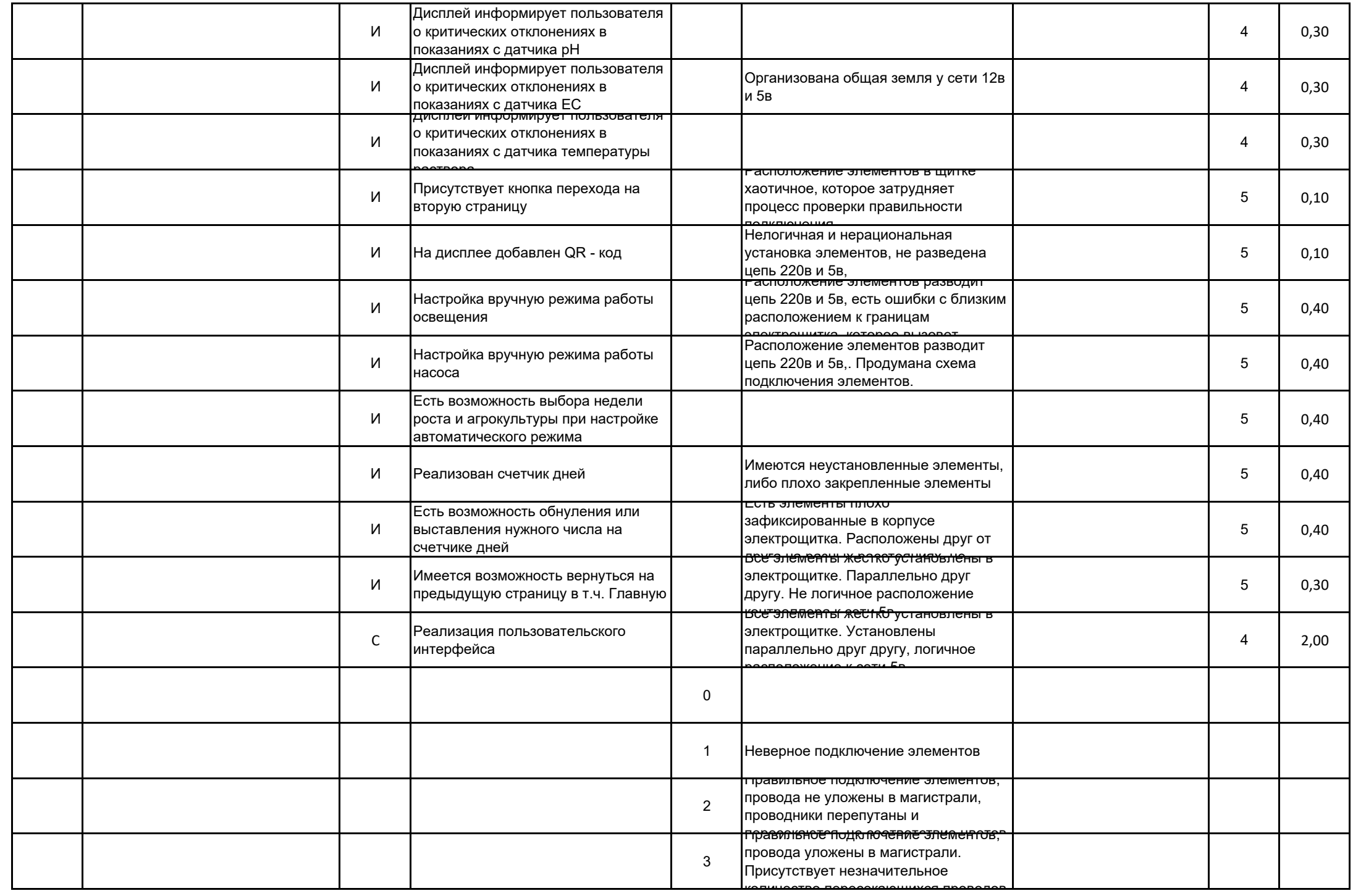

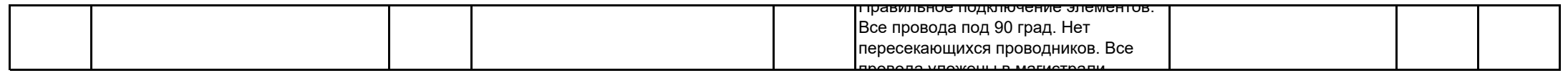

Мероприятие Номер компетенции Наименование компетенцииНаименование квалификацииШифр КОД

 Сити-фермерство неактуально

неактуально

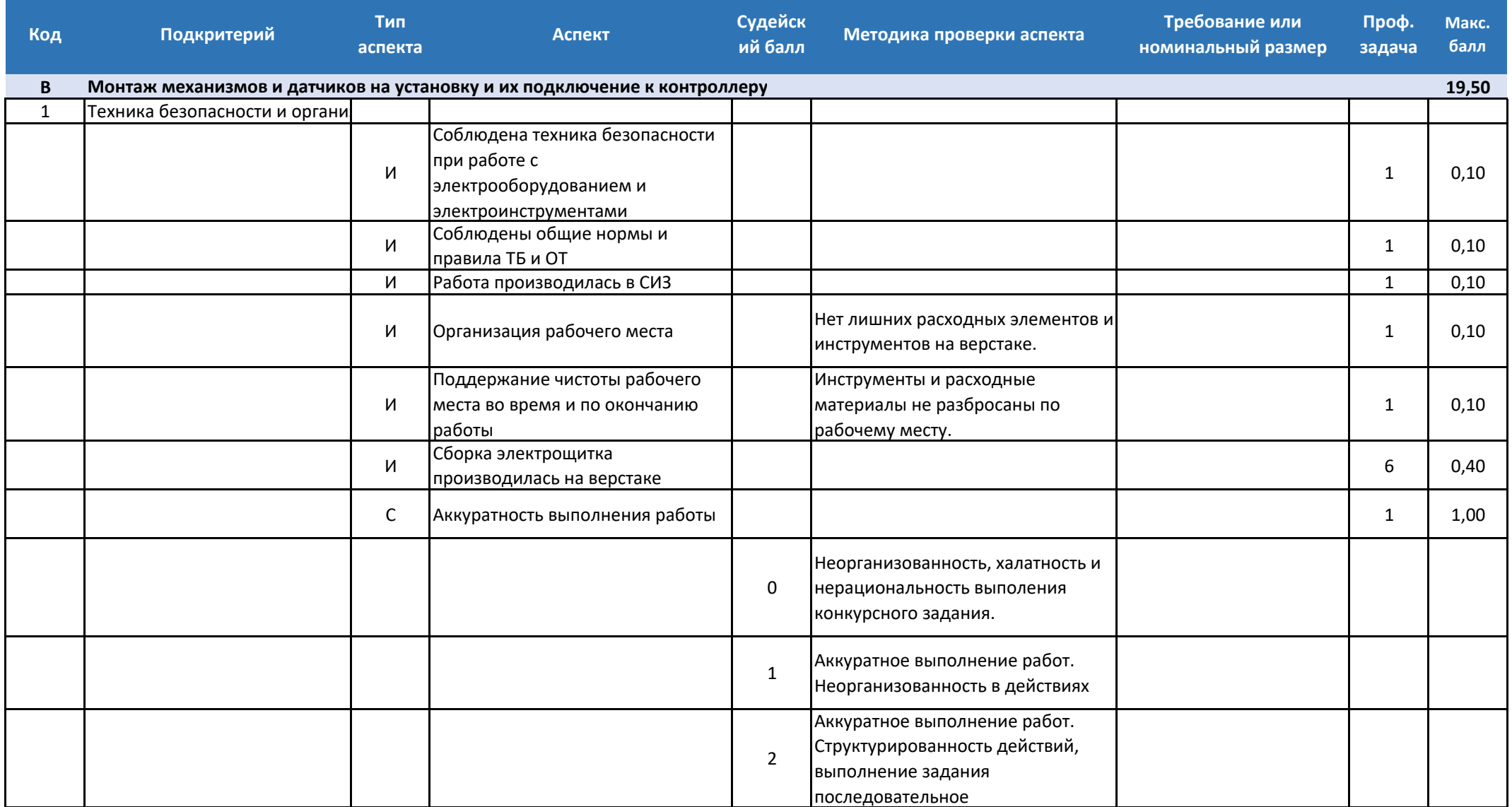

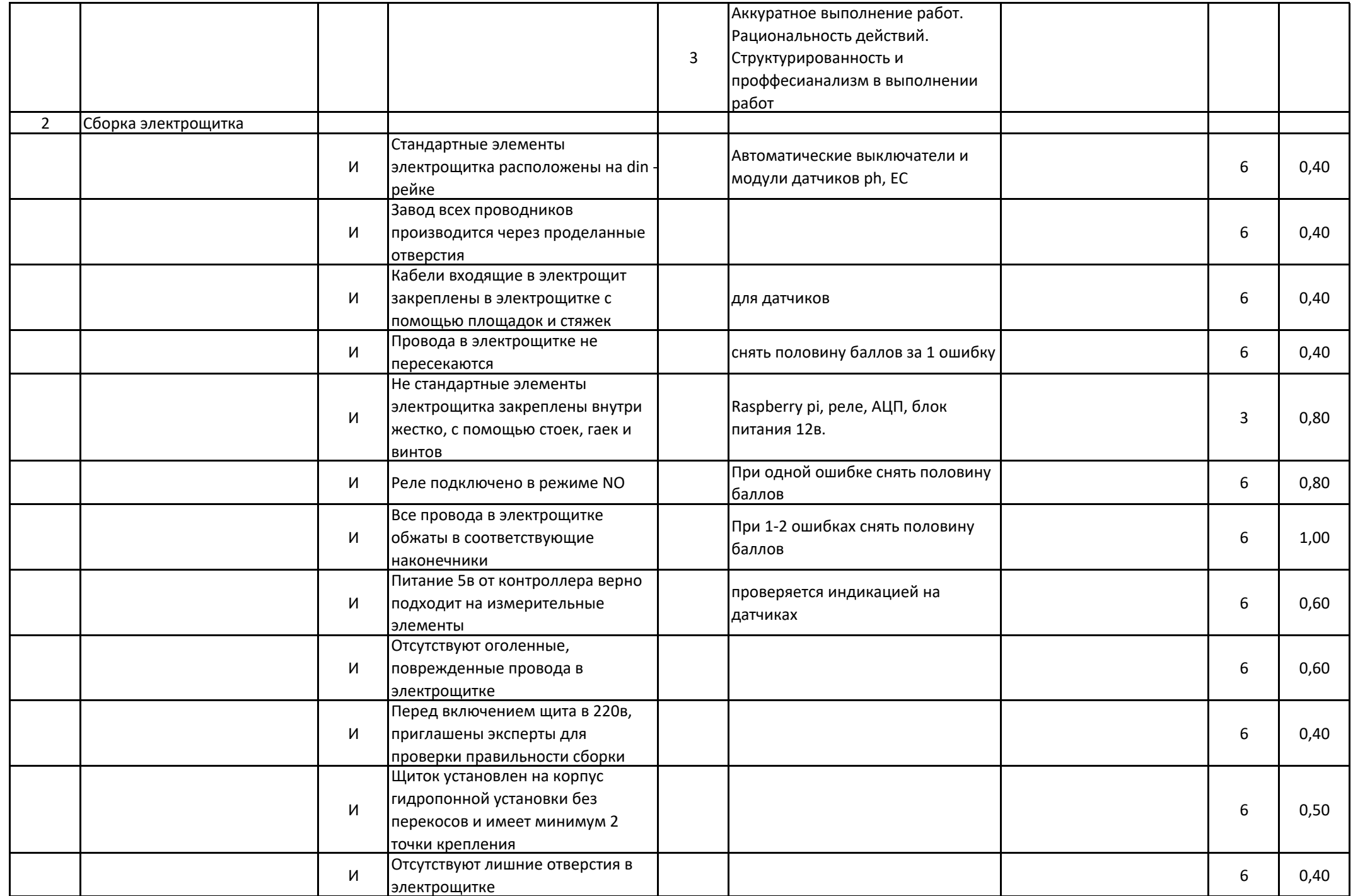

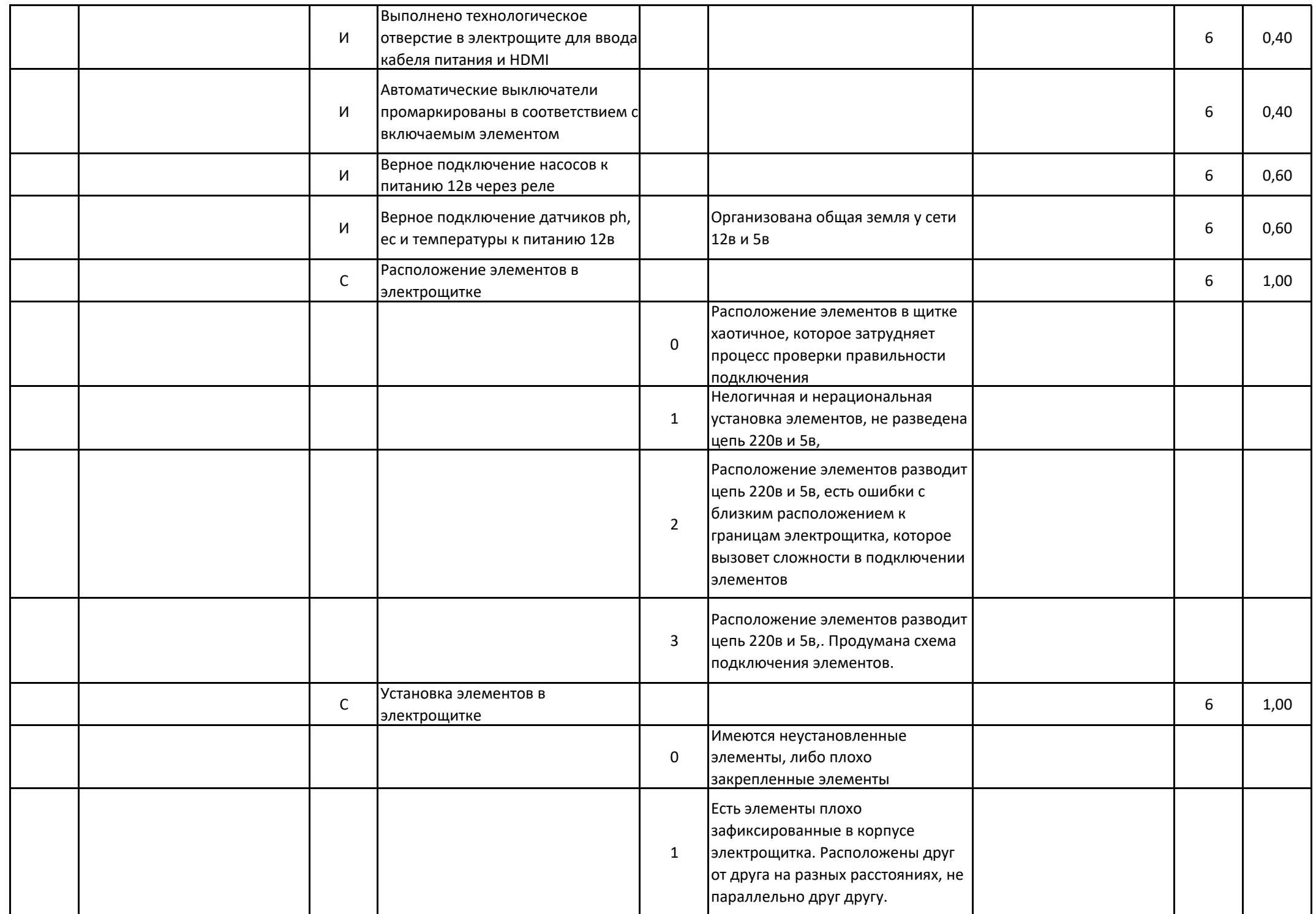

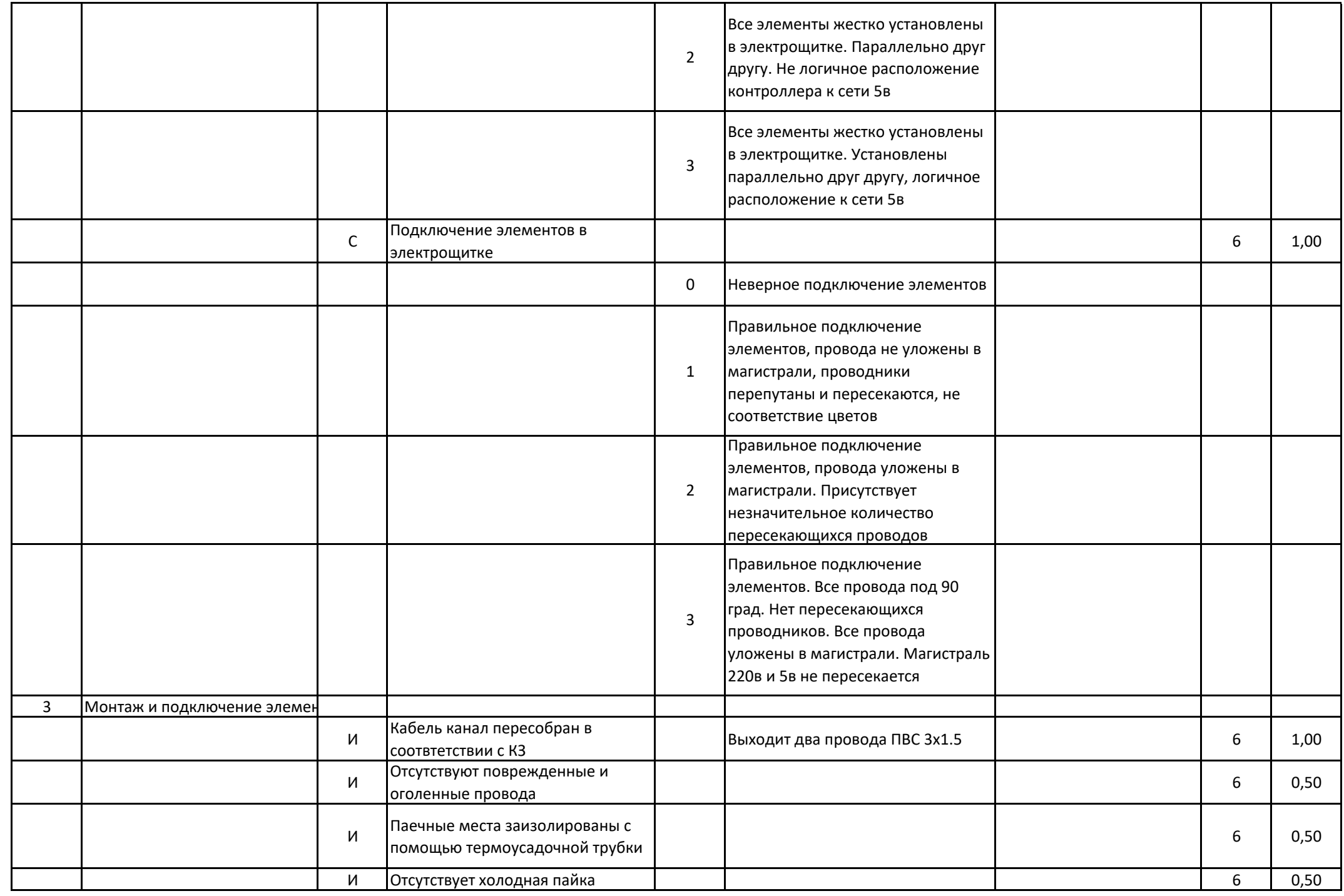

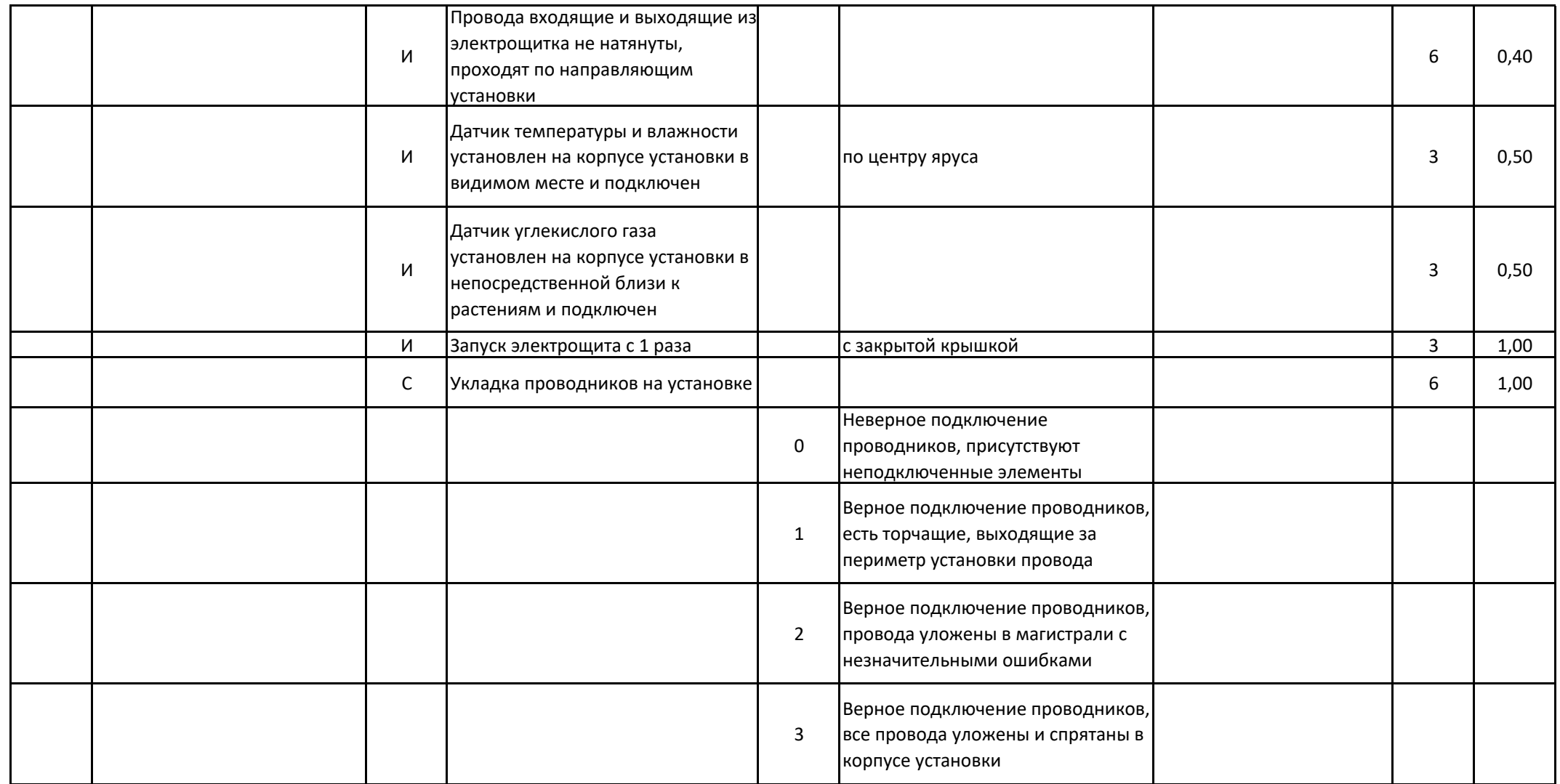

Мероприятие Номер компетенции Наименование компетенцииНаименование квалификацииШифр КОД

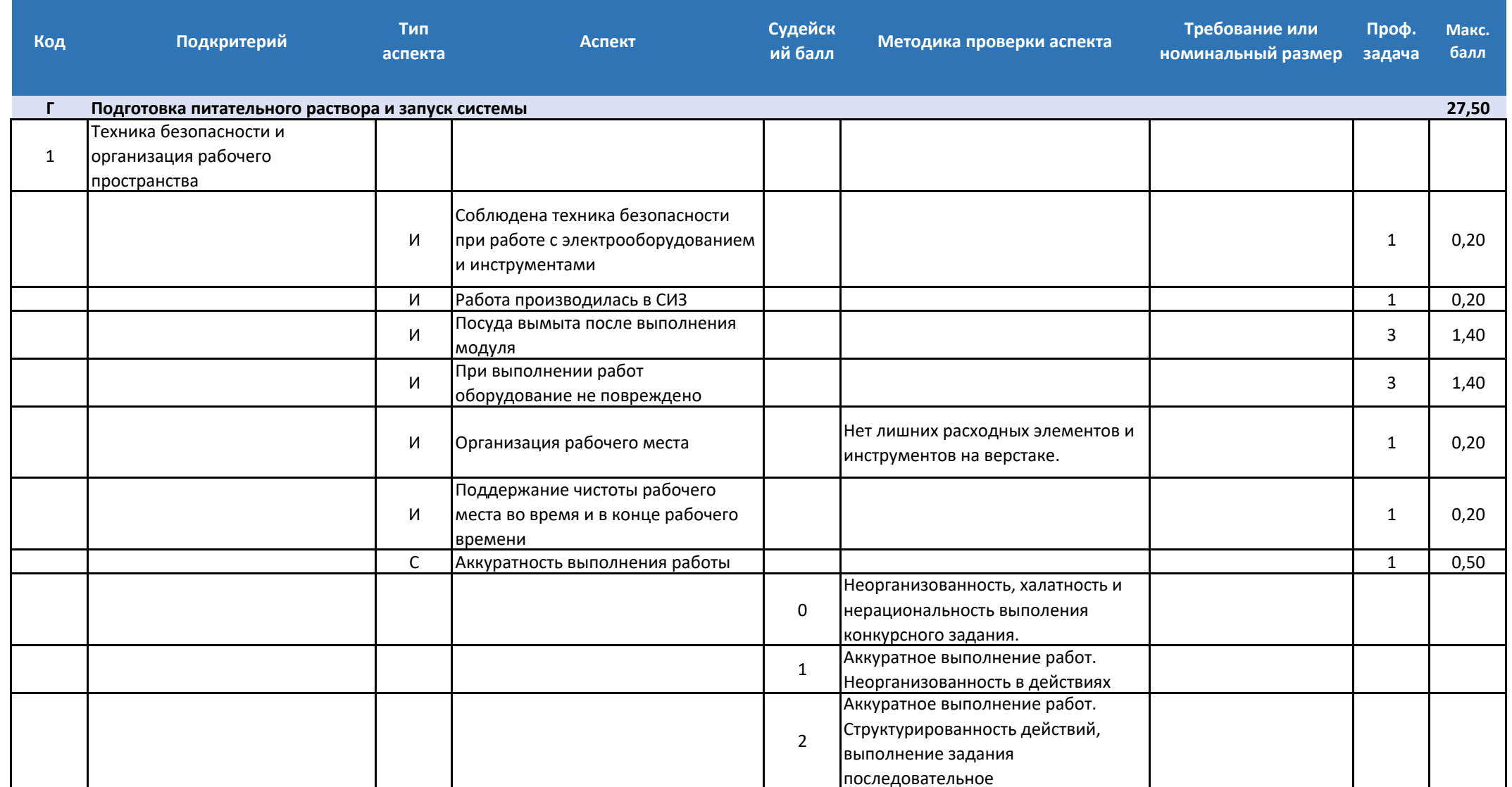

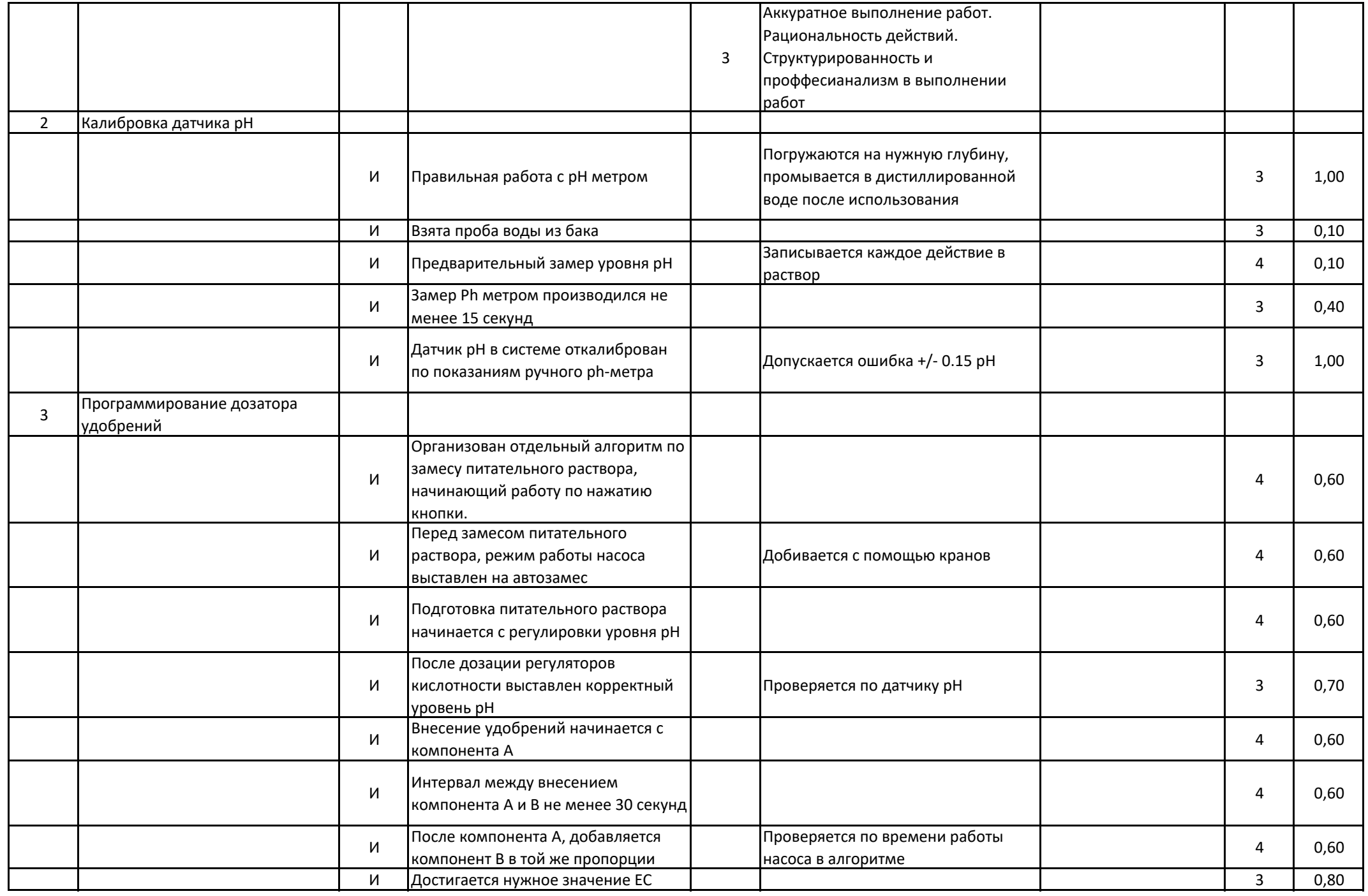

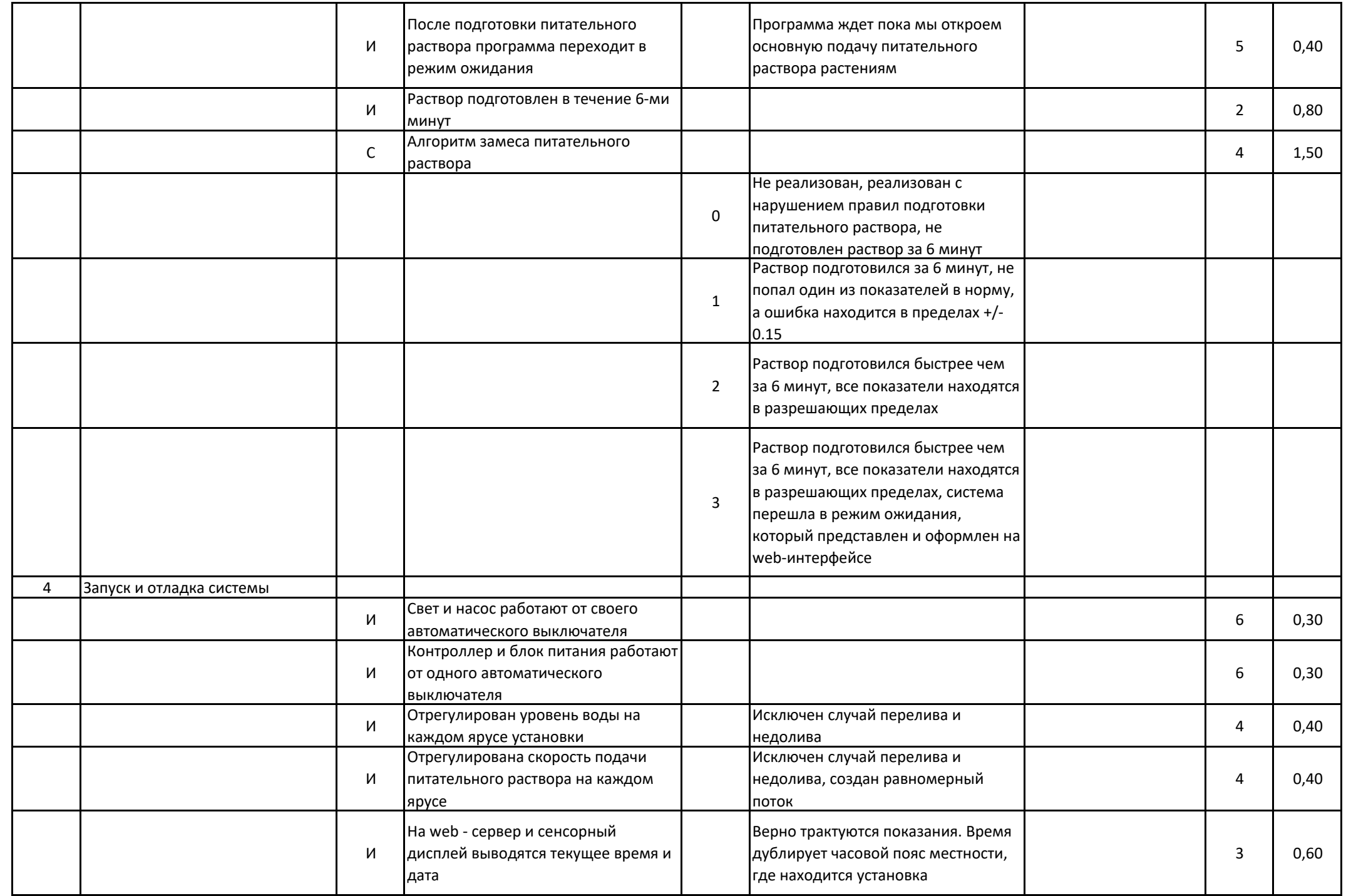

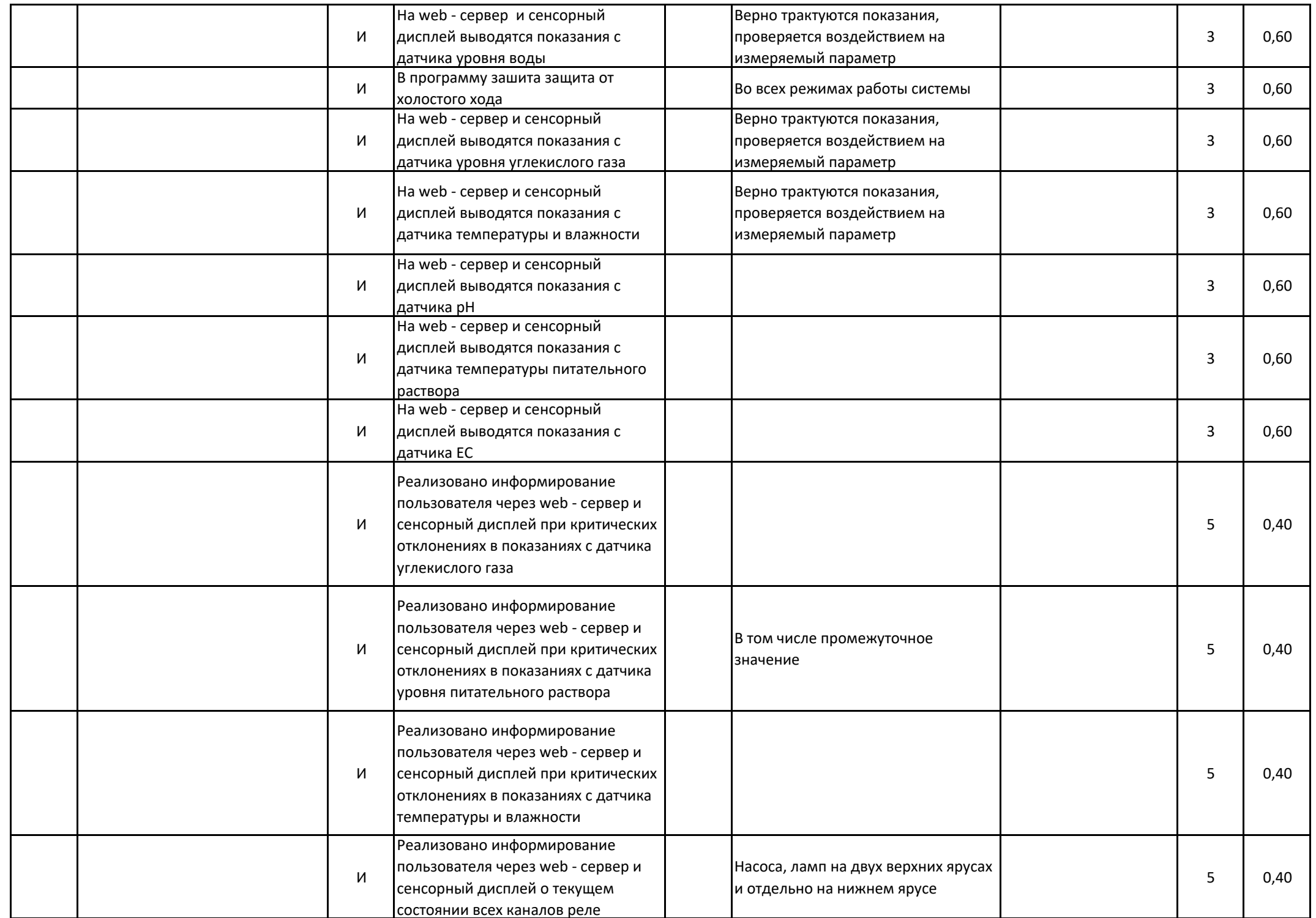

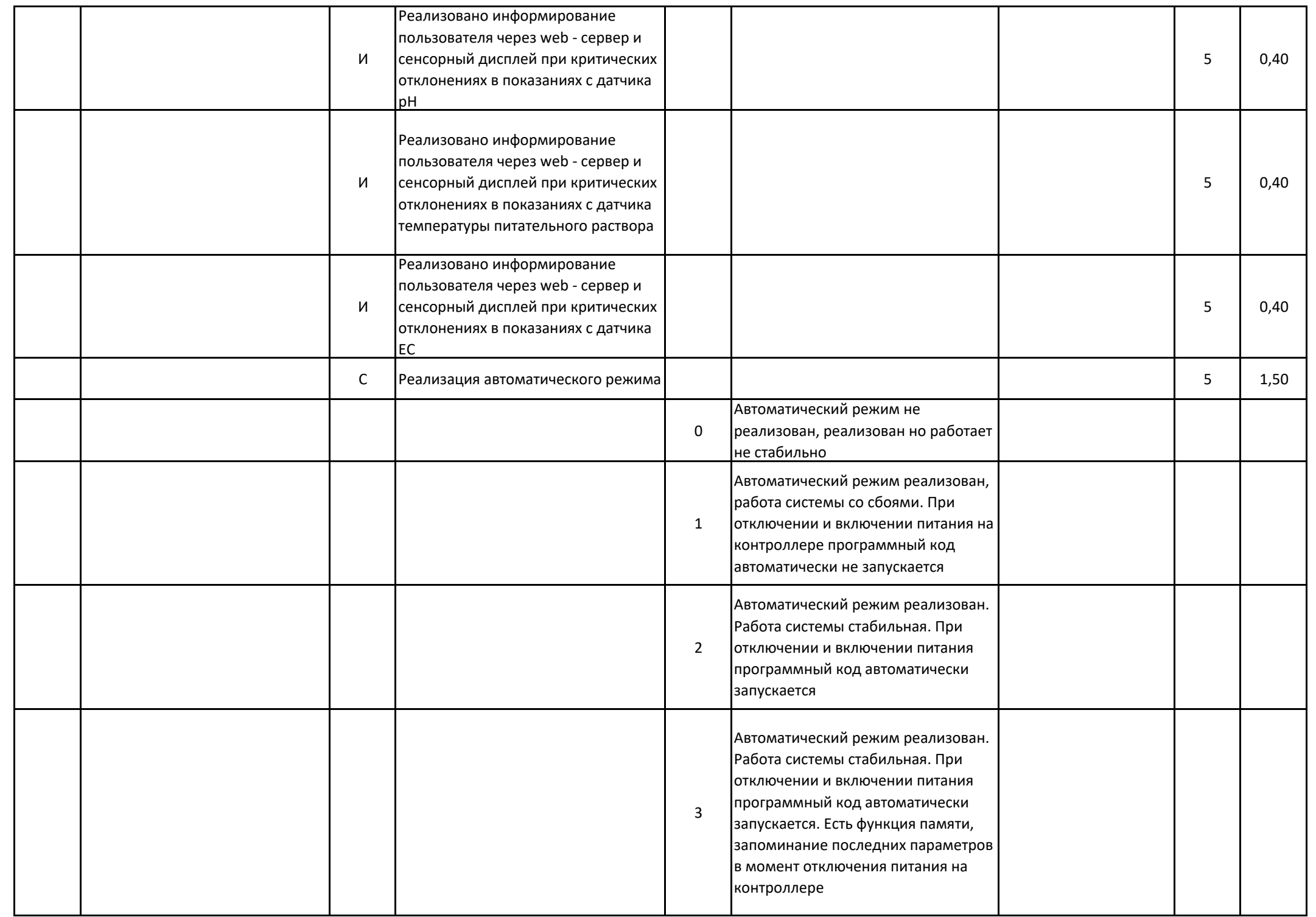

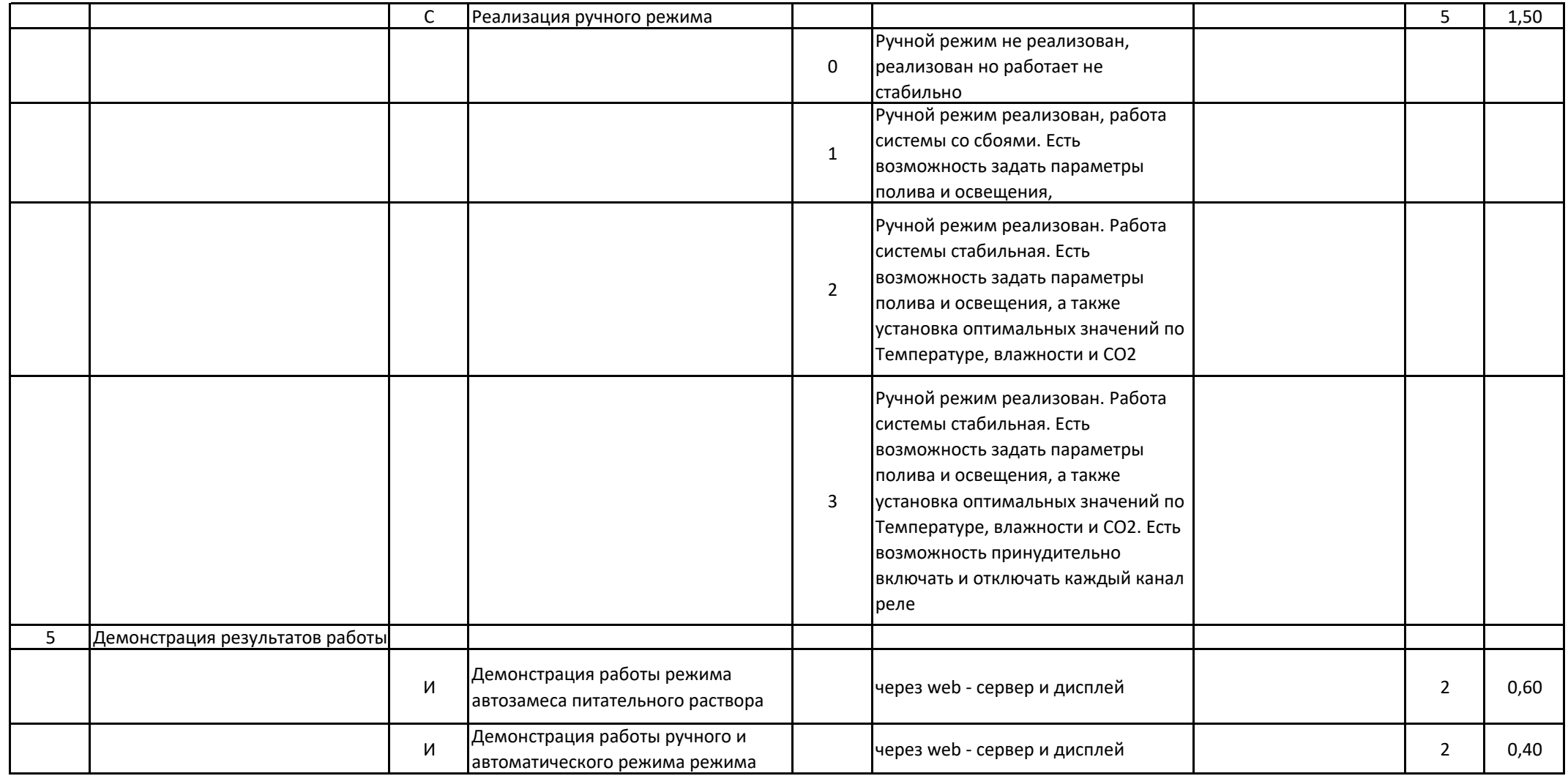

Мероприятие Номер компетенции Наименование компетенцииНаименование квалификацииШифр КОД

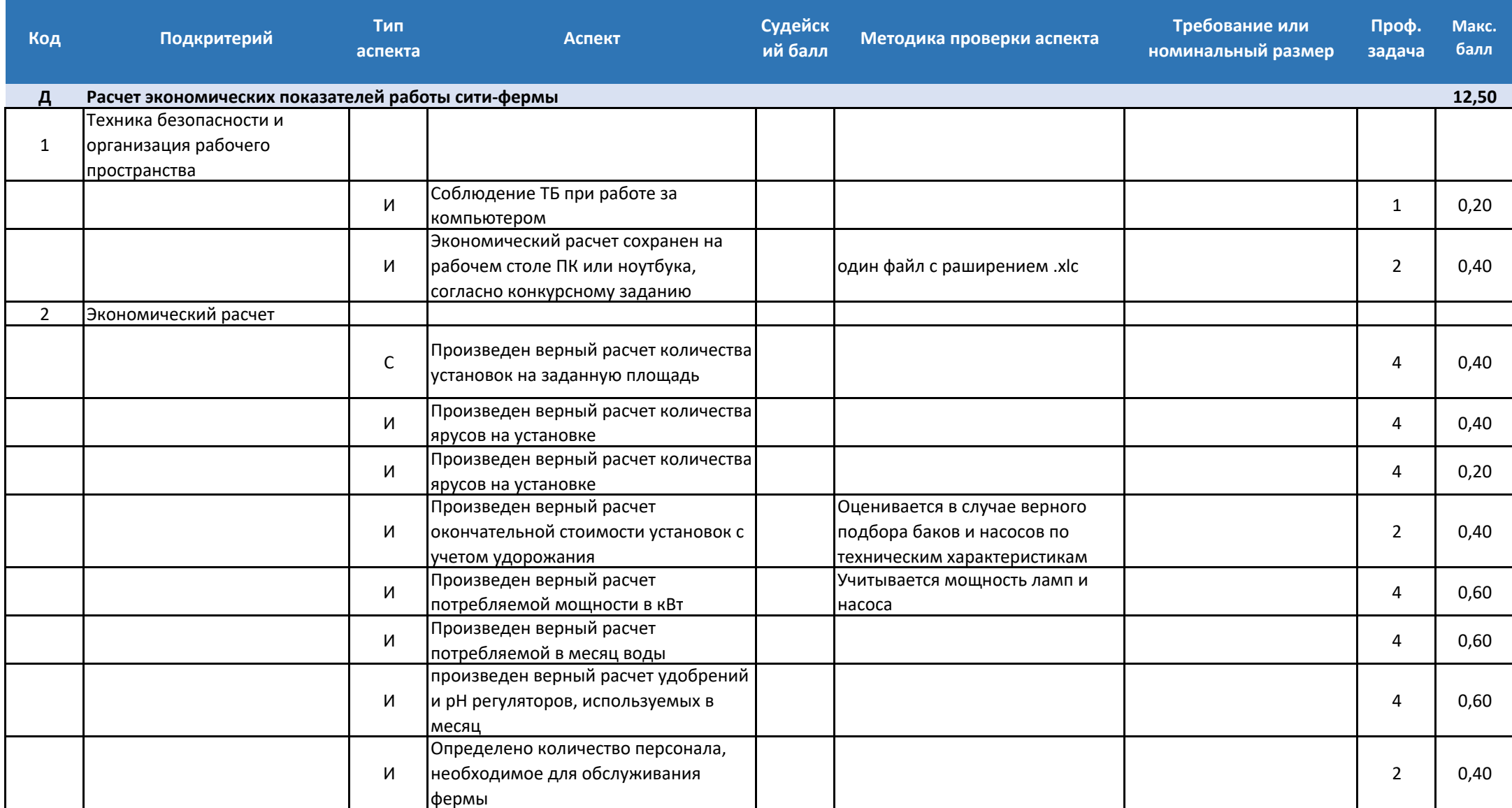

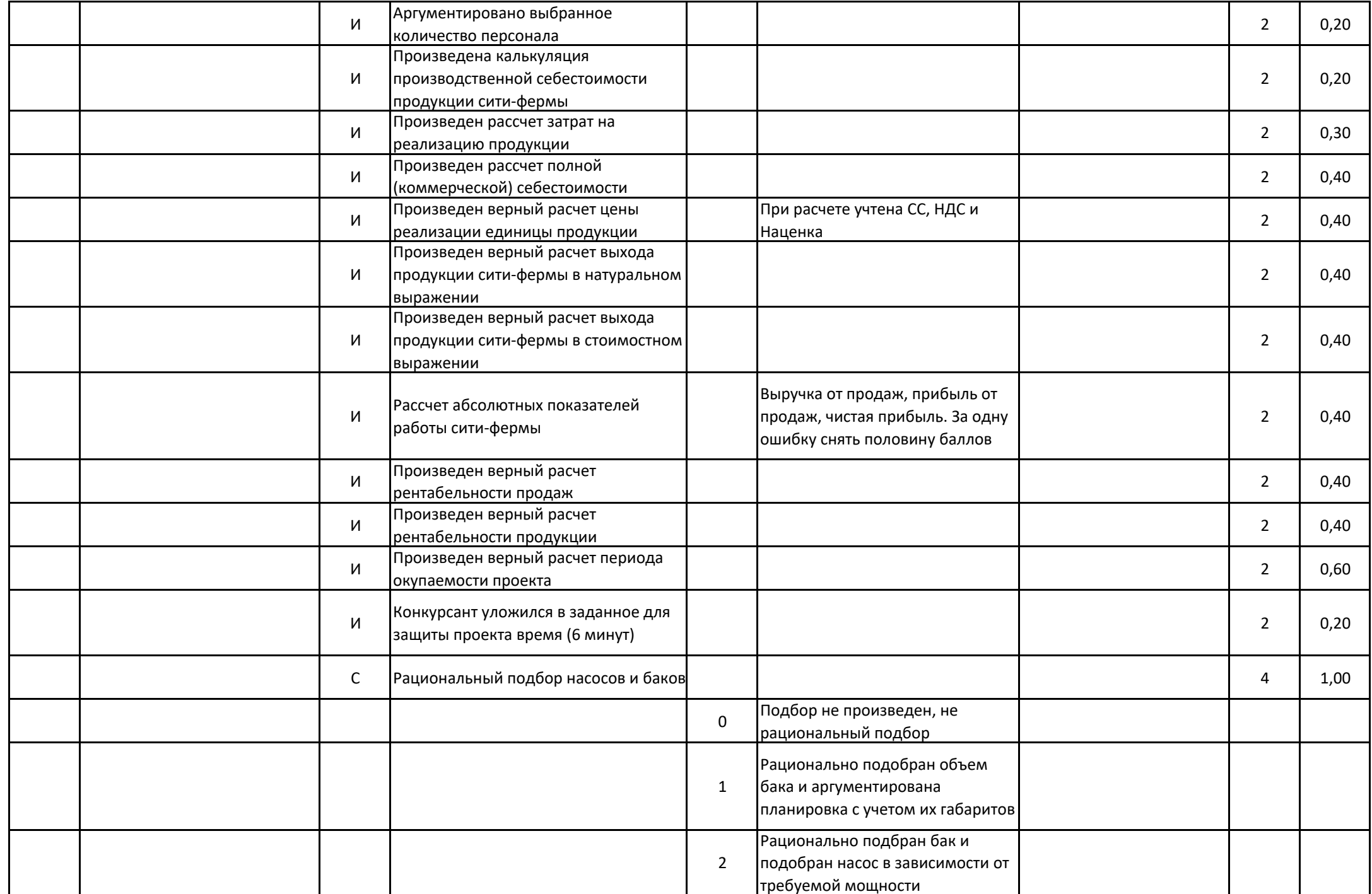

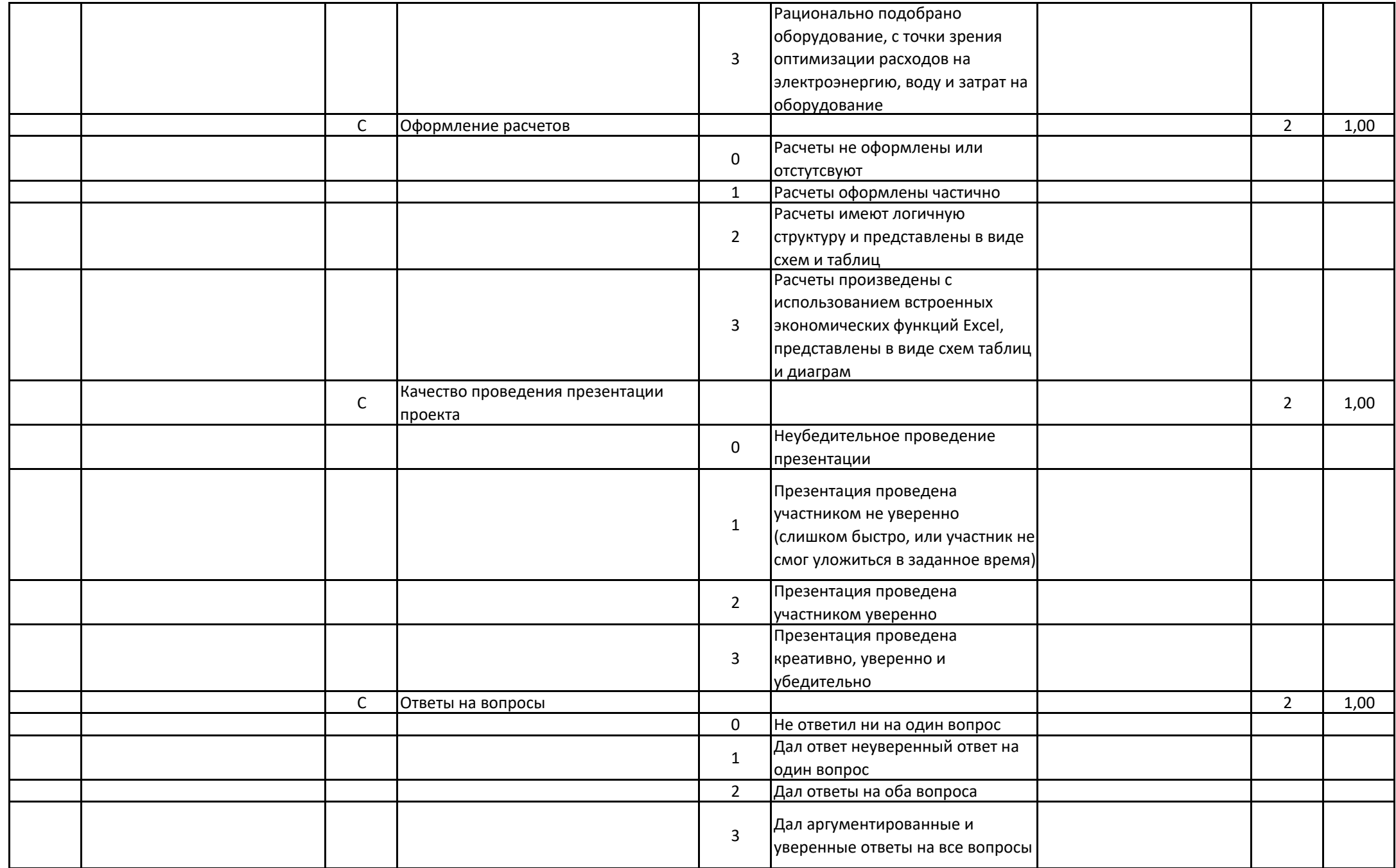

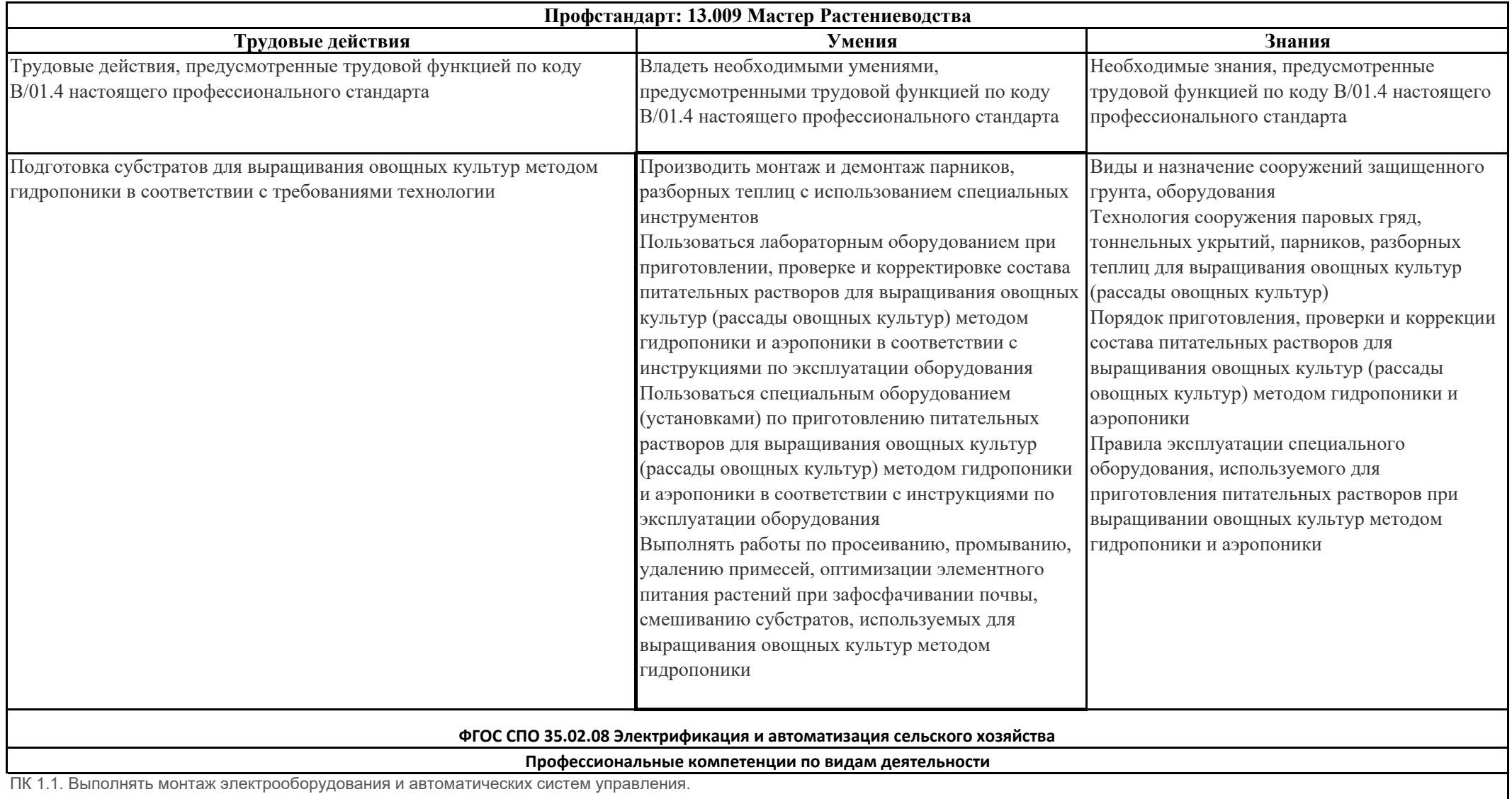

ПК 1.2. Выполнять монтаж и эксплуатацию осветительных и электронагревательных установок.

ПК 1.3. Поддерживать режимы работы и заданные параметры электрифицированных и автоматических систем управления технологическими процессами.

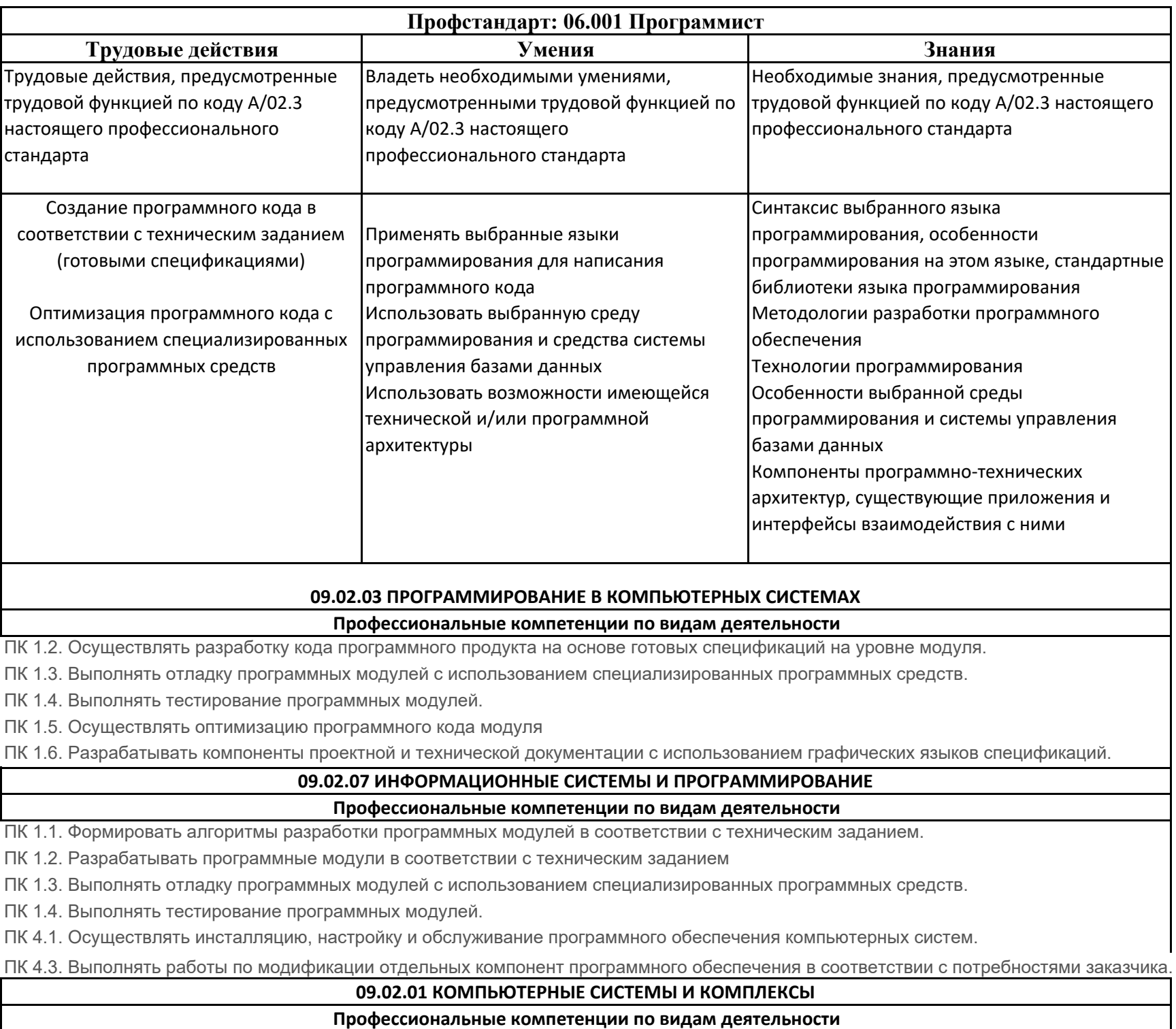

ПК 2.1. Проектировать, разрабатывать и отлаживать программный код модулей управляющих программ.

ПК 2.2. Владеть методами командной разработки программных продуктов.

ПК 2.3. Выполнять интеграцию модулей в управляющую программу.

ПК 2.4. Тестировать и верифицировать выпуски управляющих программ.

ПК 2.5. Выполнять установку и обновление версий управляющих программ (с учетом миграции - при необходимости).

## **09.02.05 ПРИКЛАДНАЯ ИНФОРМАТИКА (ПО ОТРАСЛЯМ)**

#### **Профессиональные компетенции по видам деятельности**

ПК 2.1. Осуществлять сбор и анализ информации для определения потребностей клиента.

ПК 2.2. Разрабатывать и публиковать программное обеспечение и информационные ресурсы отраслевой направленности со

ПК 2.3. Проводить отладку и тестирование программного обеспечения отраслевой направленности.

ПК 2.4. Проводить адаптацию отраслевого программного обеспечения.

ПК 3.3. Проводить обслуживание, тестовые проверки, настройку программного обеспечения отраслевой направленности.

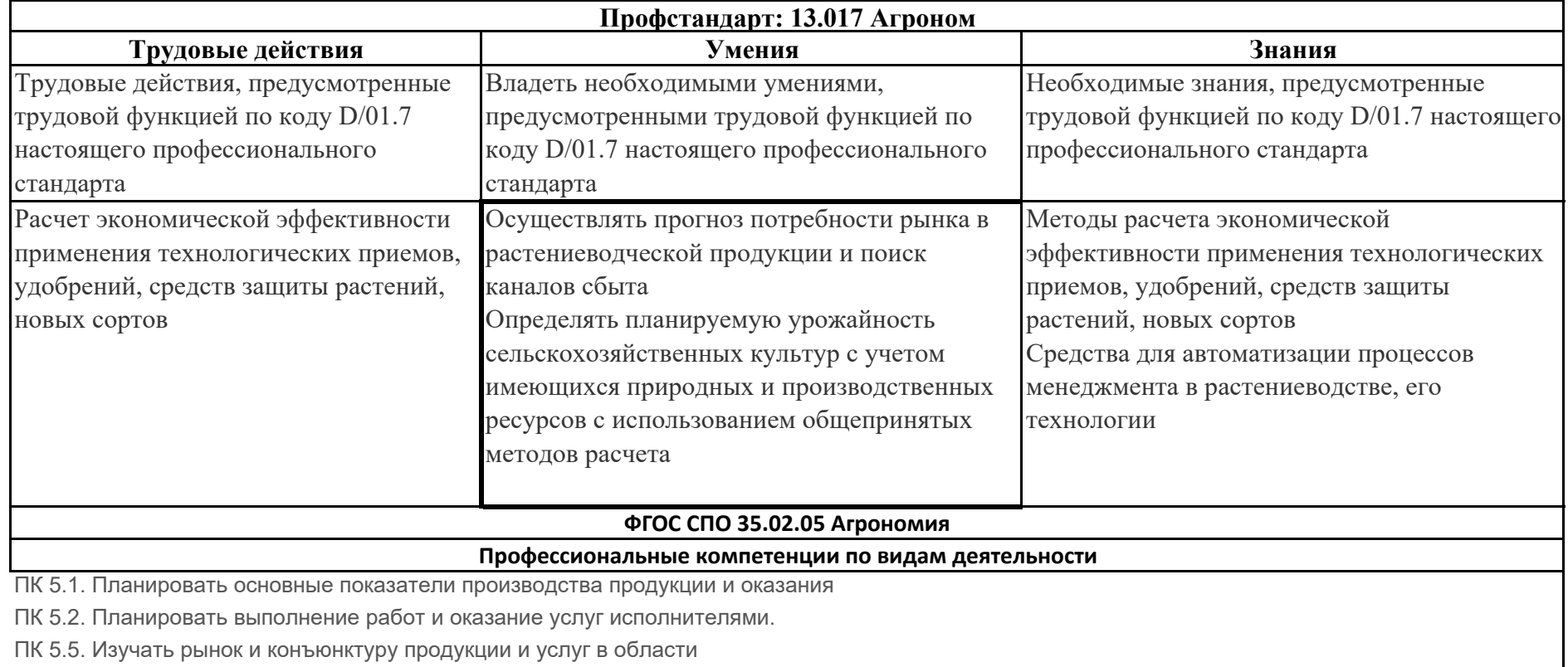

ПК 5.7. Вести утвержденную учетно-отчетную документацию.